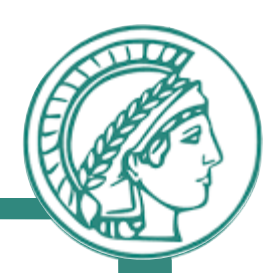

# Assignment 1

Thinking in Layers

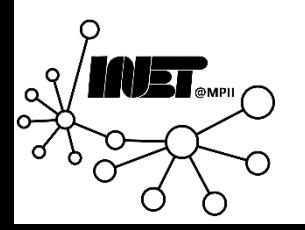

#### Assignment Overview

- Getting familiar with Packets and Layers
- Doing some hands-on work with packets on the Internet
- Learning more about different application layer protocols

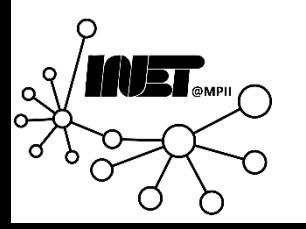

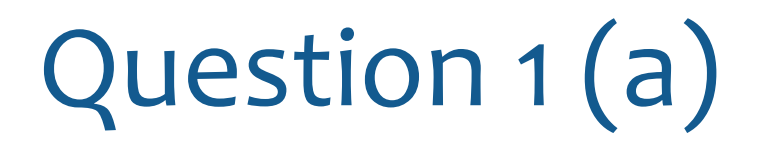

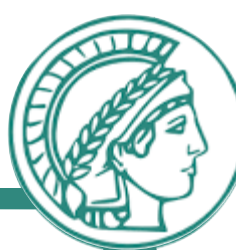

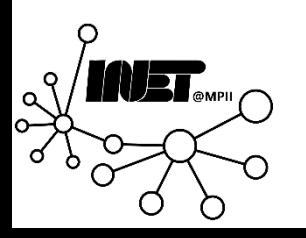

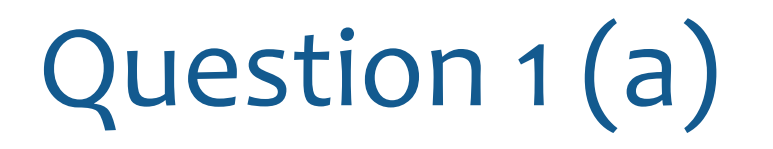

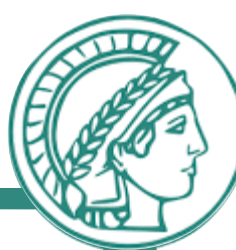

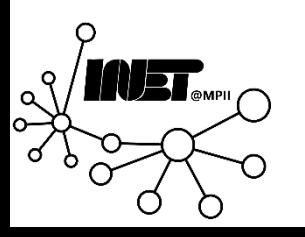

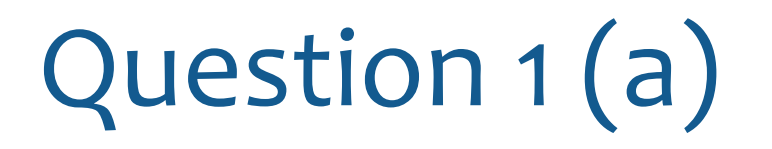

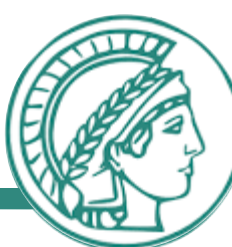

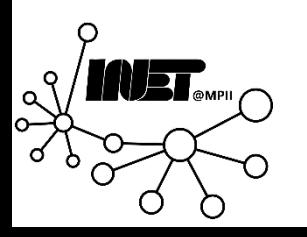

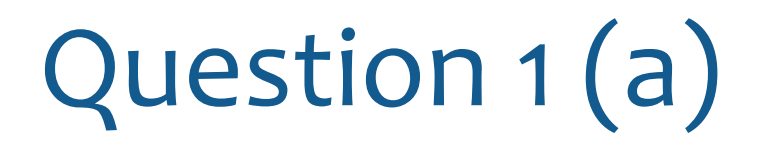

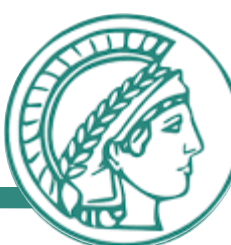

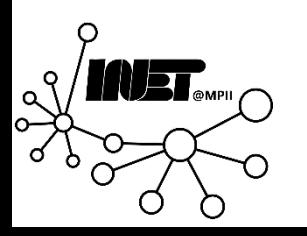

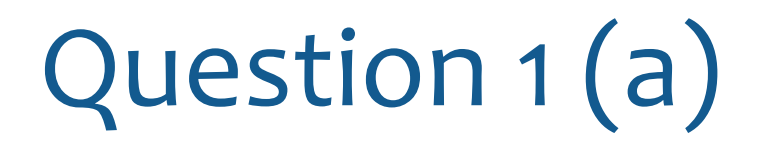

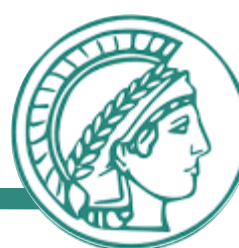

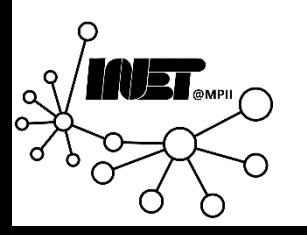

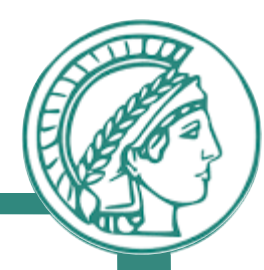

#### *Circuit Switching*

- Propagation delay
- Transmission delay
- •Queuing delay
- •Nodal processing delay
- Setup delay

- Propagation delay
- Transmission delay
- •Queuing delay
- •Nodal processing delay

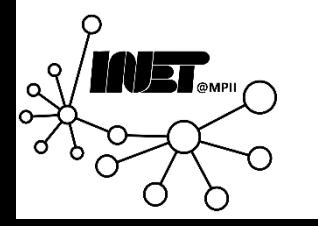

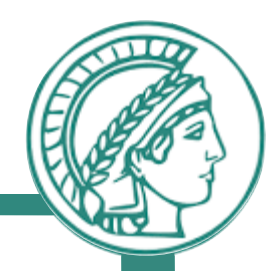

#### *Circuit Switching*

- Propagation delay
- Transmission delay
- •Queuing delay
- Nodal processing delay
- **Setup delay**

- Propagation delay
- Transmission delay
- •Queuing delay
- Nodal processing delay

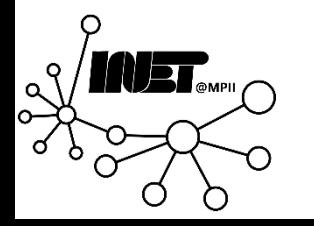

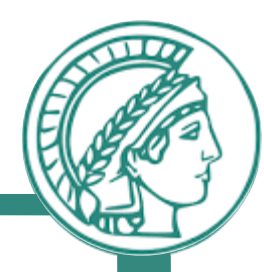

#### *Circuit Switching*

- Propagation delay
- Transmission delay
- •Queuing delay
- Nodal processing delay
- **Setup delay**

- Propagation delay
- Transmission delay
- •Queuing delay
- Nodal processing delay

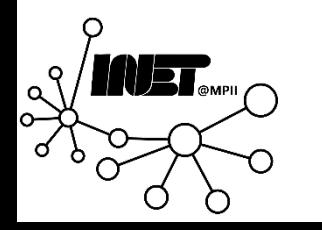

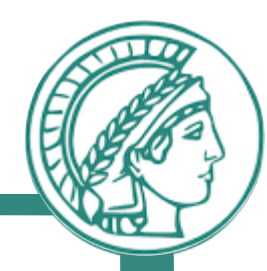

#### *Circuit Switching*

- Propagation delay
- Transmission delay
- •Queuing delay
- Nodal processing delay
- **Setup delay**

- Propagation delay
- Transmission delay
- •Queuing delay
- Nodal processing delay

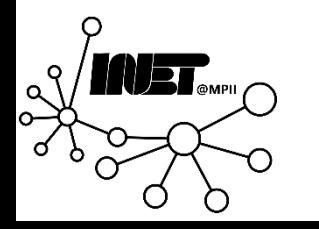

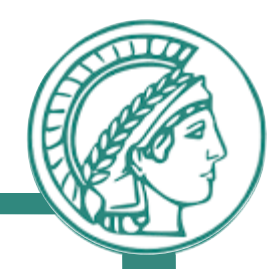

#### *Circuit Switching*

- Propagation delay
- Transmission delay
- •Queuing delay
- Nodal processing delay
- **Setup delay**

- Propagation delay
- Transmission delay
- •Queuing delay
- Nodal processing delay

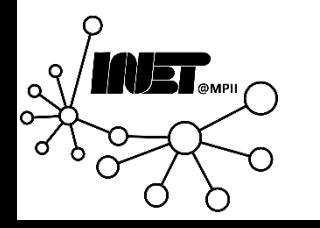

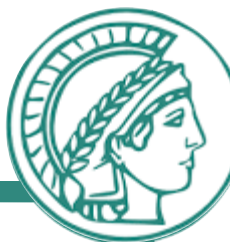

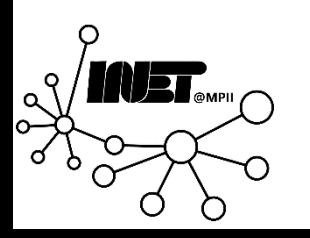

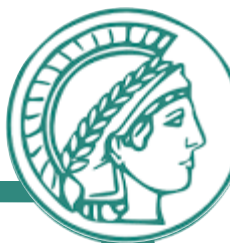

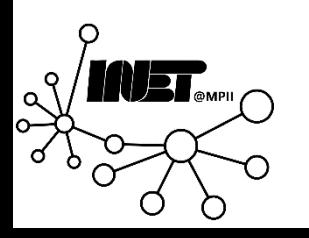

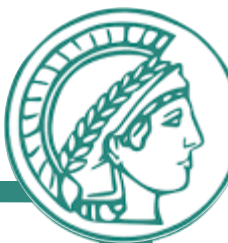

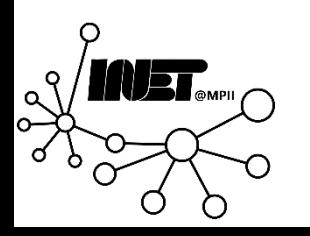

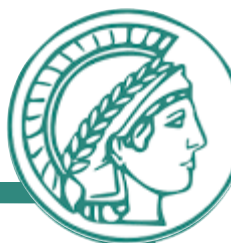

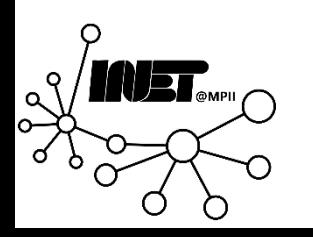

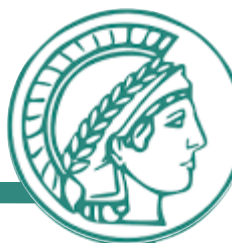

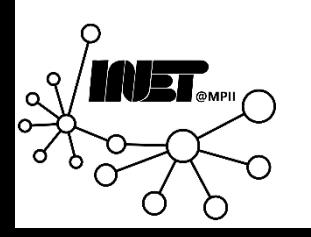

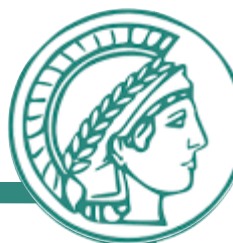

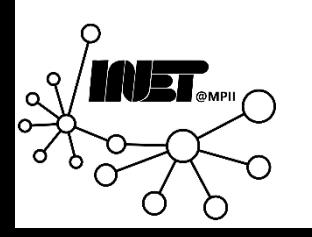

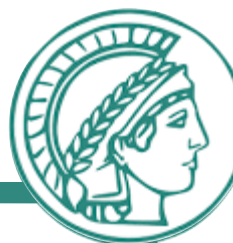

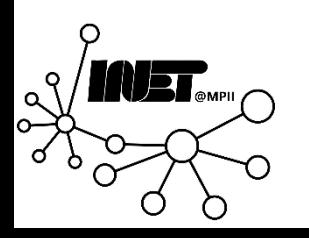

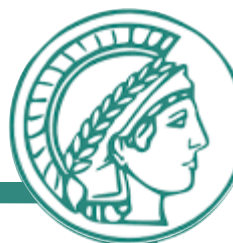

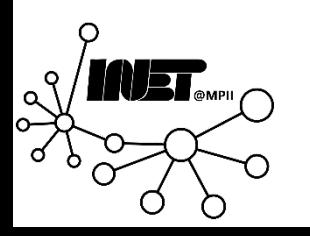

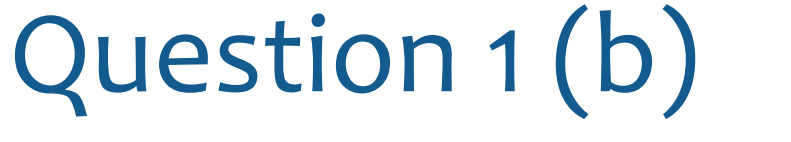

- The important key is circuit switching: The *no sharing principle*  means that bandwidth must be reserved for a circuit/user, regardless of whether it is used!
- Hence: Some information we get is not relevant!

- Instead: 
$$
|Users| = \frac{Available\ Bandwidth}{Bandwidth\ per\ Users} \rightarrow |Users| = \frac{60mbit}{1mbit} = 60
$$

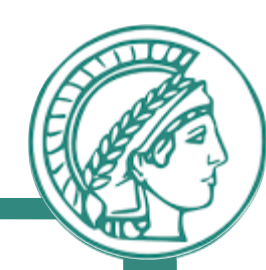

- The important key is circuit switching: The *no sharing principle*  means that bandwidth must be reserved for a circuit/user, regardless of whether it is used!
- Hence: Some information we get is not relevant!
- Instead:  $|Users|$  = Available Bandwidth Bandwidth per User ->  $|Users|$  = 60 1mbit  $= 60$
- **Brief** justification: "Because of the no sharing principle, only the bandwidth users *may* need matters."

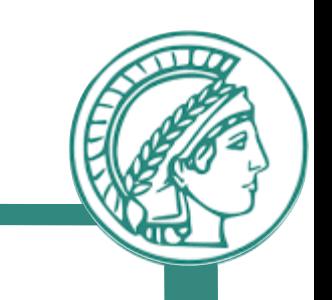

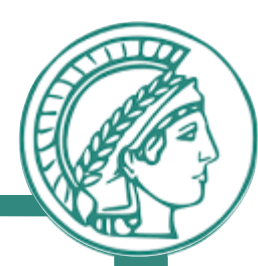

# Questions?

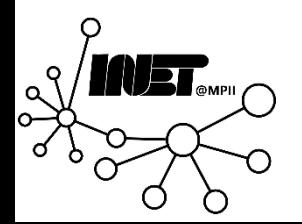

Data Networks **Assignment 1** 23

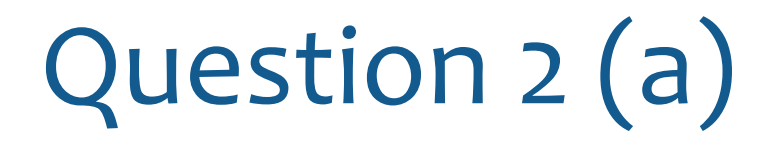

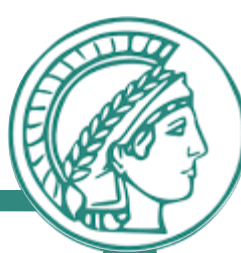

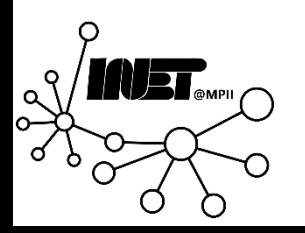

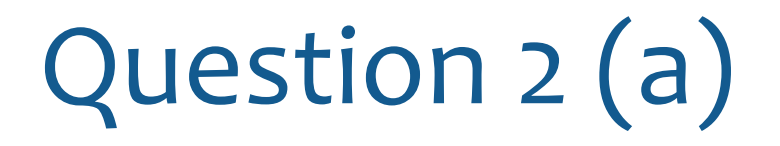

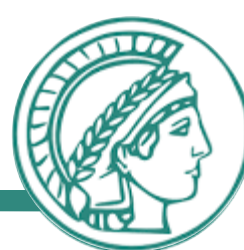

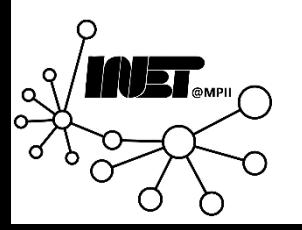

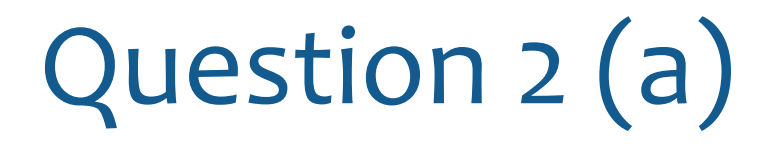

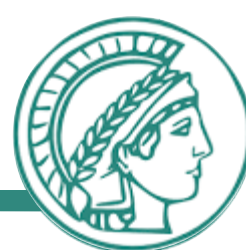

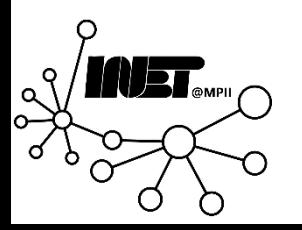

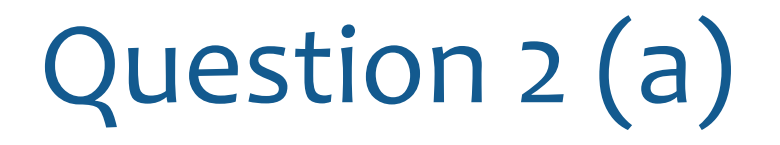

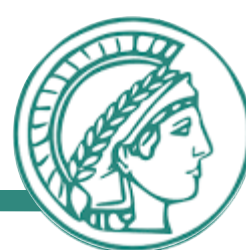

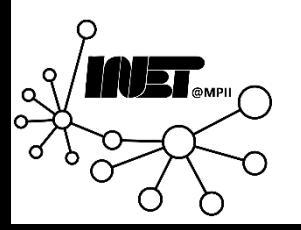

- OSI/ISO Layering Model
	- Layer 1:
	- Layer 2:
	- Layer 3:
	- Layer 4:
	- Layer 5:
	- Layer 6:
	- Layer 7:

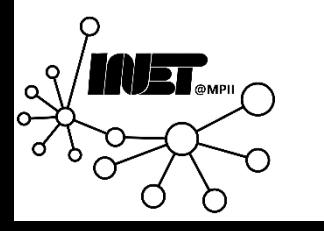

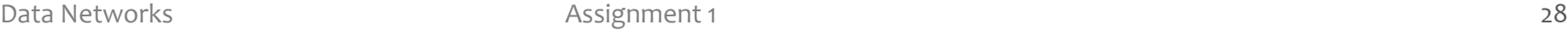

- OSI/ISO Layering Model
	- Layer 1:
	- Layer 2:
	- Layer 3:
	- Layer 4:
	- Layer 5:
	- Layer 6:
	- Layer 7:

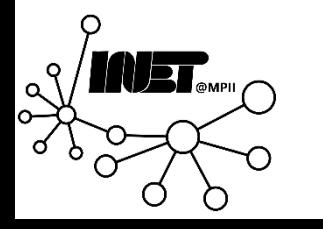

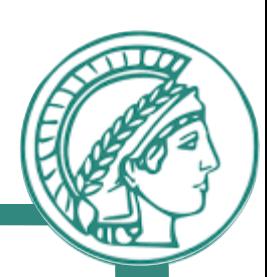

- OSI/ISO Layering Model
	- Layer 1: Physical Layer
	- Layer 2:
	- Layer 3:
	- Layer 4:
	- Layer 5:
	- Layer 6:
	- Layer 7:

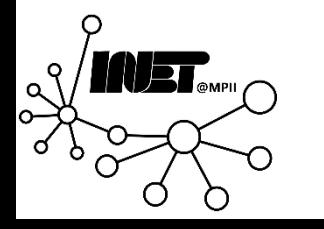

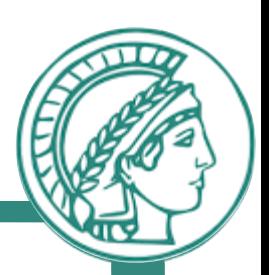

- OSI/ISO Layering Model
	- Layer 1: Physical Layer
	- Layer 2: Link Layer
	- Layer 3:
	- Layer 4:
	- Layer 5:
	- Layer 6:
	- Layer 7:

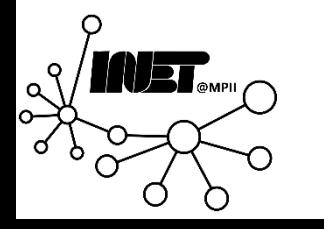

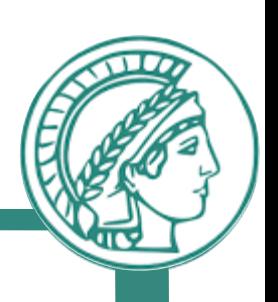

- OSI/ISO Layering Model
	- Layer 1: Physical Layer
	- Layer 2: Link Layer
	- Layer 3: Network Layer
	- Layer 4:
	- Layer 5:
	- Layer 6:
	- Layer 7:

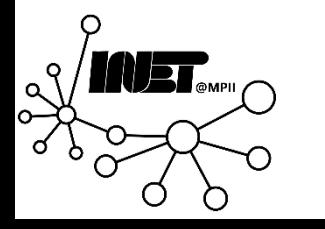

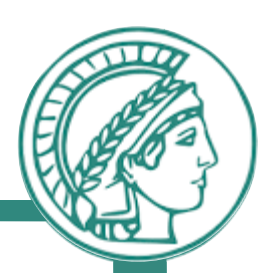

- OSI/ISO Layering Model
	- Layer 1: Physical Layer
	- Layer 2: Link Layer
	- Layer 3: Network Layer
	- Layer 4: Transport Layer
	- Layer 5:
	- Layer 6:
	- Layer 7:

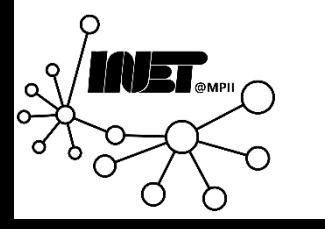

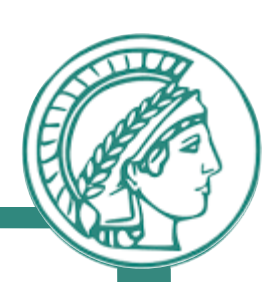

- OSI/ISO Layering Model
	- Layer 1: Physical Layer
		- moves actual bits from one node to the next.
		- Works over the *physical* connection between two hosts
	- Layer 2: Link Layer
		- node-2-node (directly connected) data transfer.
		- Works *independent* of the underlying physical layer (WiFi, Copper, Optical)
	- Layer 3: Network Layer
		- Allows the exchange of data between hosts that are *not* directly connected.
	- Layer 4: Transport Layer
		- allows *applications* to exchange data
		- Enables transparent client-to-server data exchange.

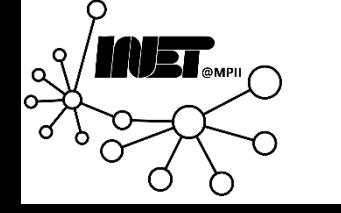

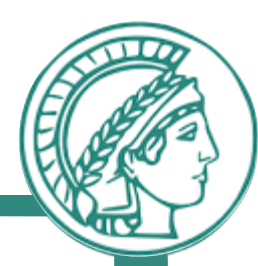

# Questions?

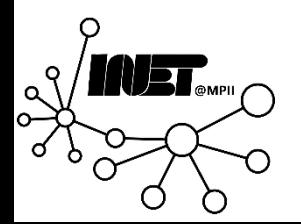

Data Networks **Assignment 1** 35

Figure 1 shows the three hosts H1, H2, and H3 that connect to the three switches S1, S2, and S3, respectively. All switches connect to the router R1. Explain the decapsulation performed by every device when H1 sends a packet to  $H<sub>3</sub>$ 

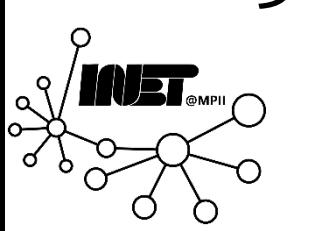

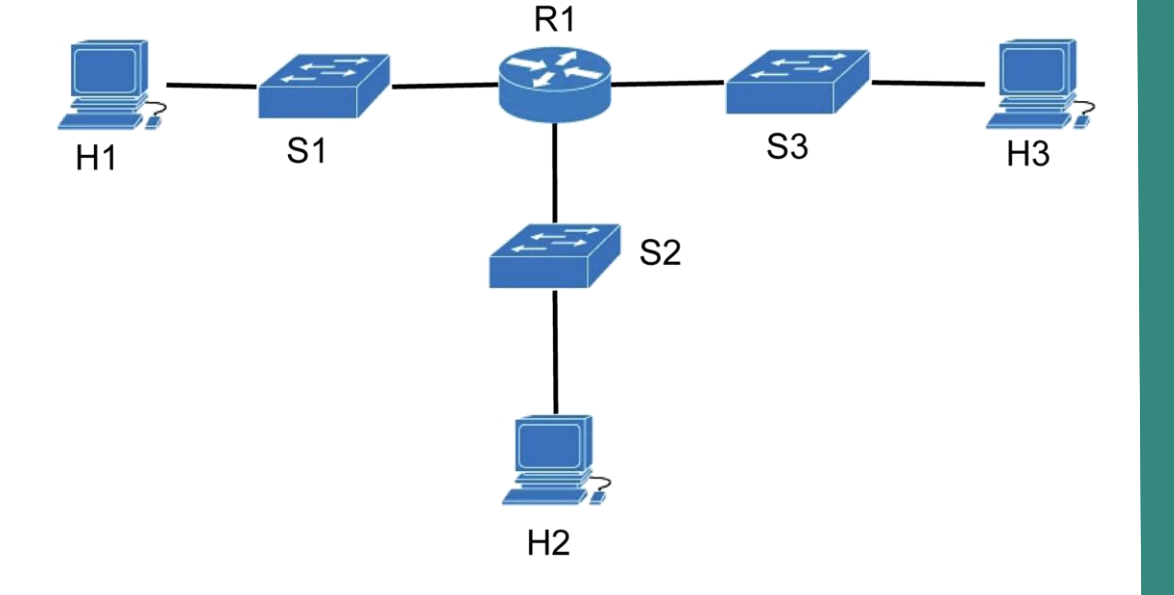

Figure 1: Network topology
Figure 1 shows the three hosts H1, H2, and H3 that connect to the three switches S1, S2, and S3, respectively. All switches connect to the router R1. Explain the decapsulation performed by every device when H1 sends a packet to  $H<sub>3</sub>$ 

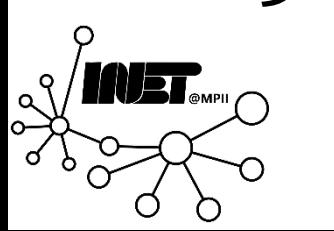

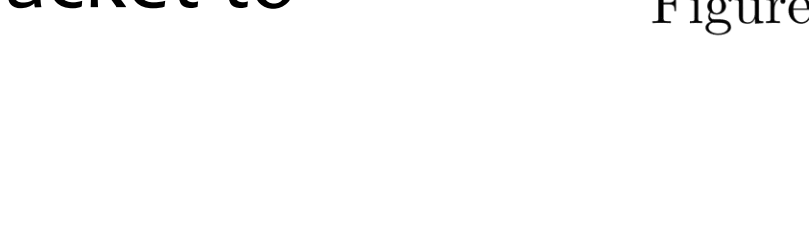

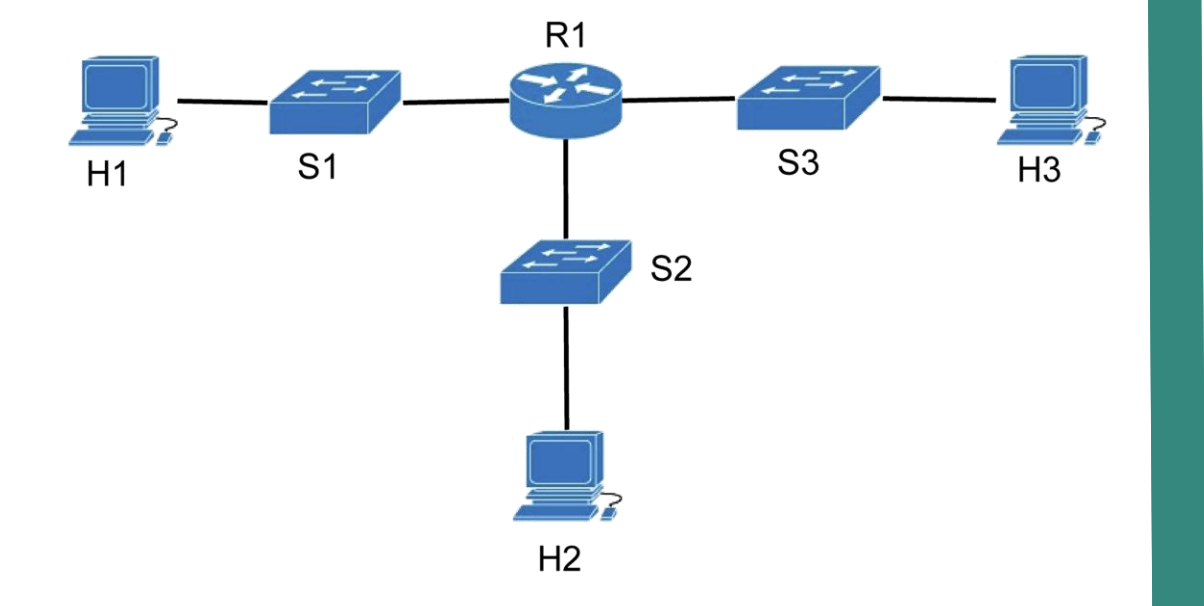

Figure 1: Network topology

Figure 1 shows the three hosts H1, H2, and H3 that connect to the three switches S1, S2, and S3, respectively. All switches connect to the router R1. Explain the decapsulation performed by every device when H1 sends a packet to  $H<sub>3</sub>$ 

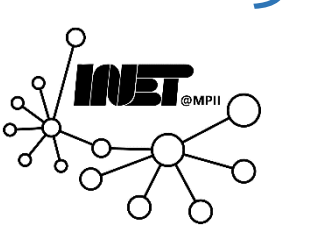

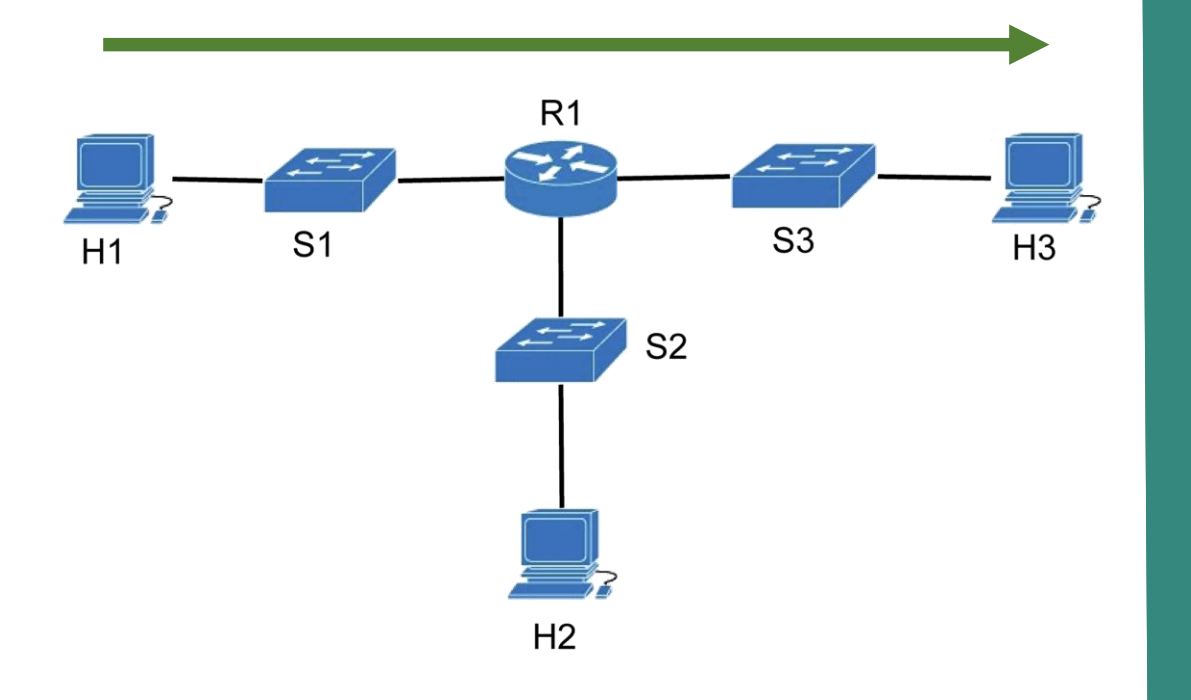

Figure 1: Network topology

Figure 1 shows the three hosts H1, H2, and H3 that connect to the three switches S1, S2, and S3, respectively. All switches connect to the router R1. Explain the decapsulation performed by every device when H1 sends a packet to  $H<sub>3</sub>$ 

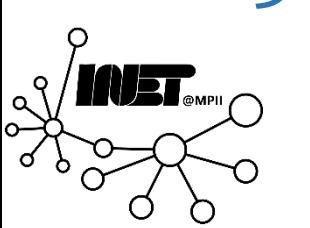

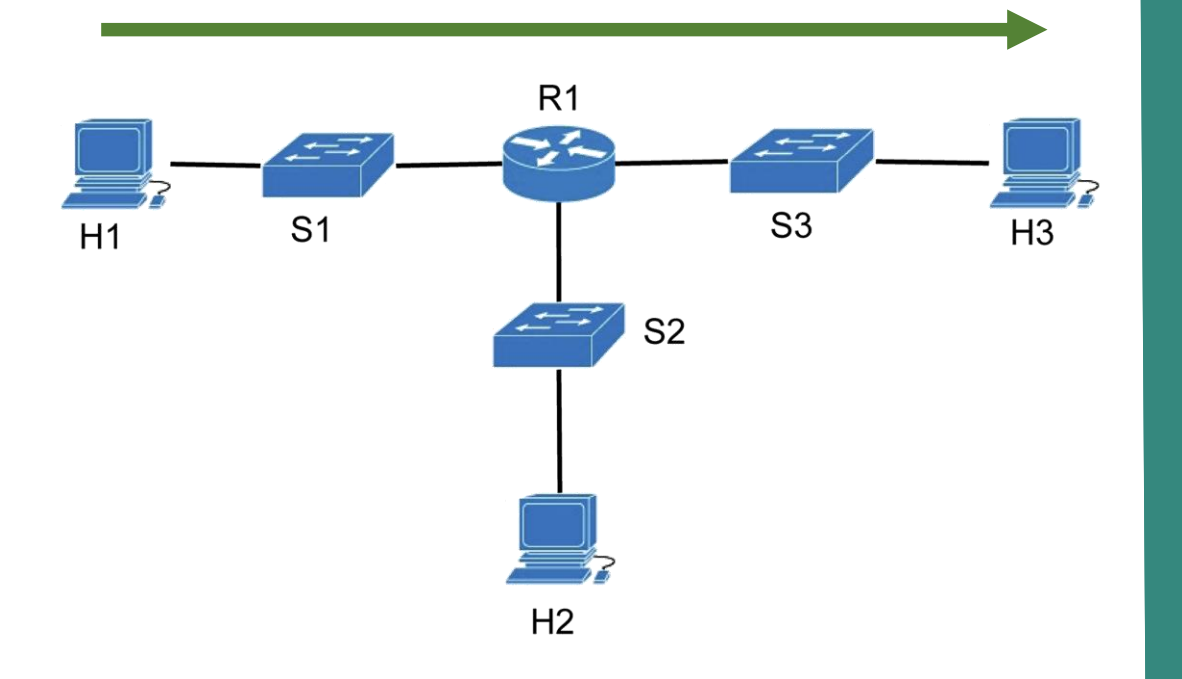

Figure 1: Network topology

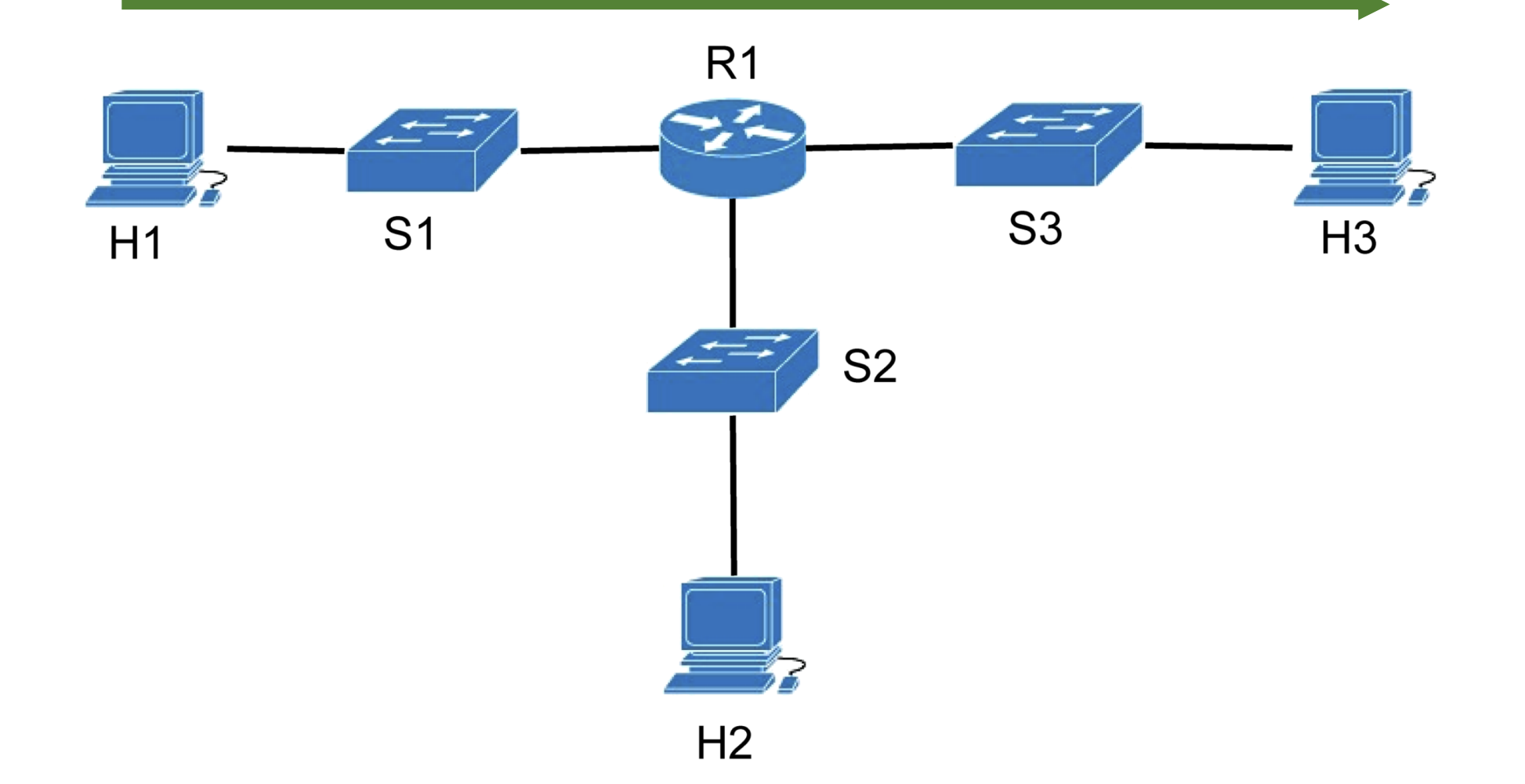

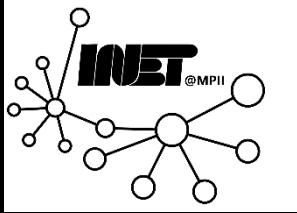

Data Networks **Assignment 1 Assignment 1 Assignment 1 Assignment 1 Assignment 1 A 40** 

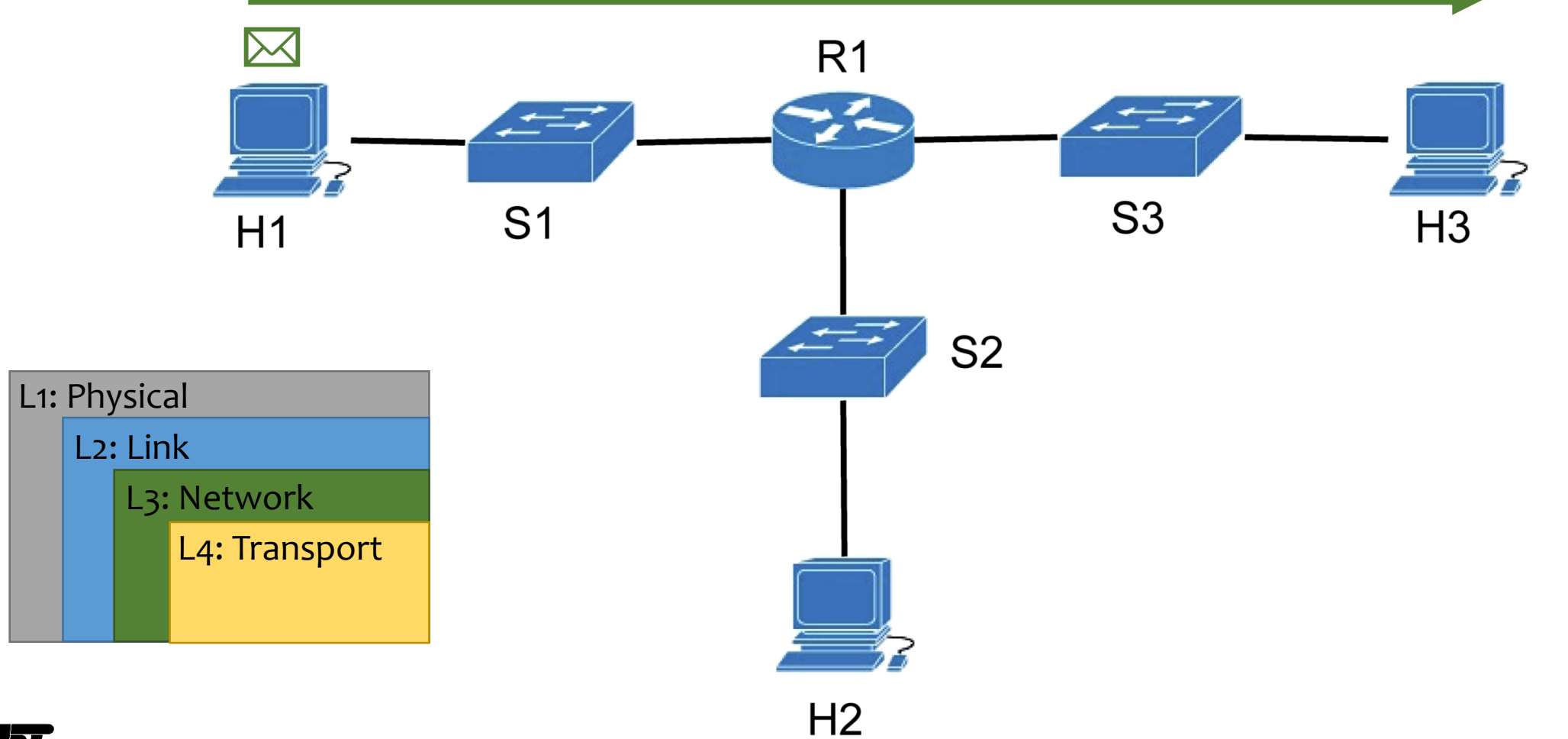

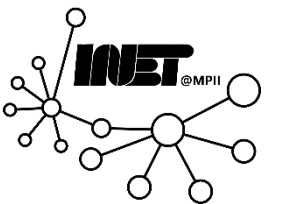

Data Networks **Assignment 1 Assignment 1 Assignment 1 Assignment 1 Assignment 1 All** 

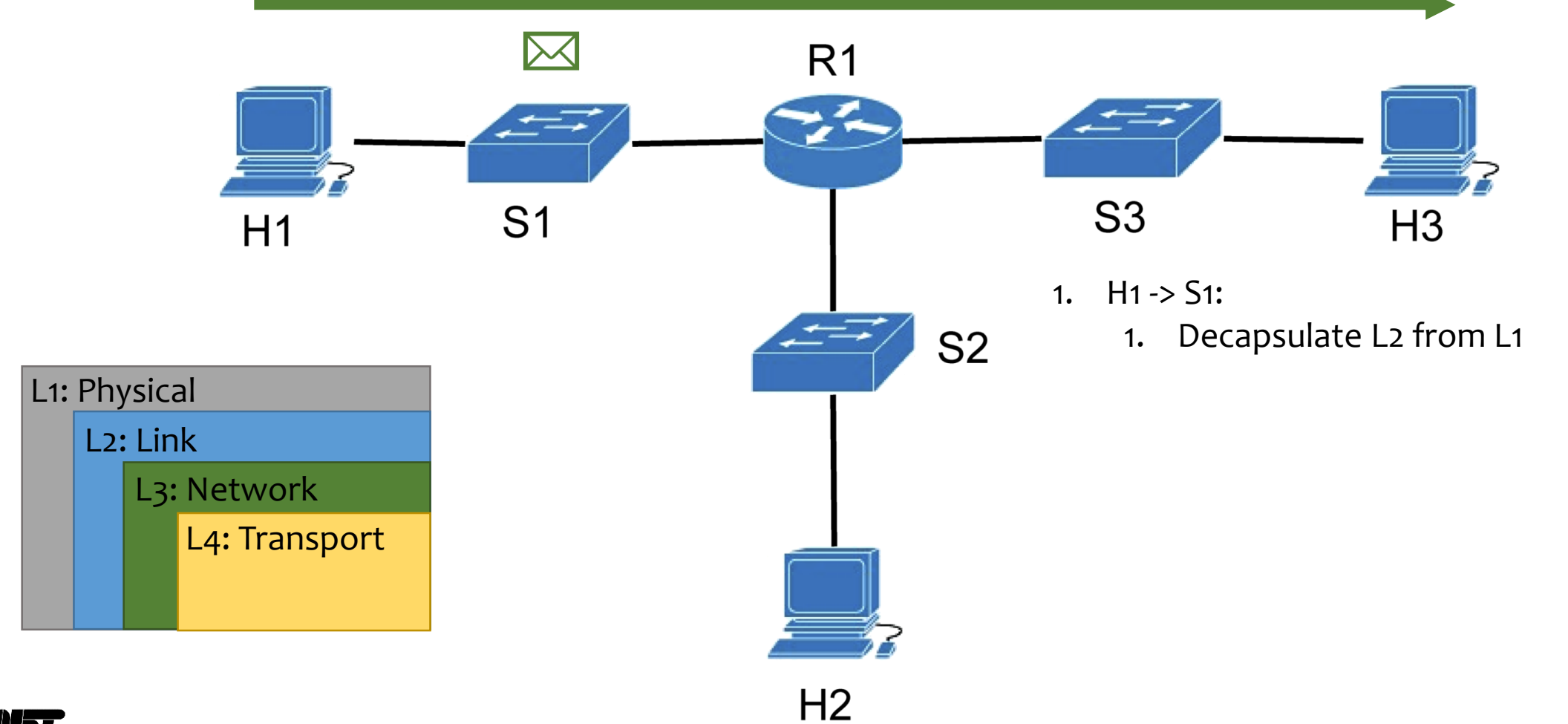

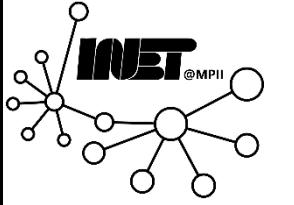

Data Networks **Assignment 1 Assignment 1 Assignment 1 Assignment 1 Assignment 1** 

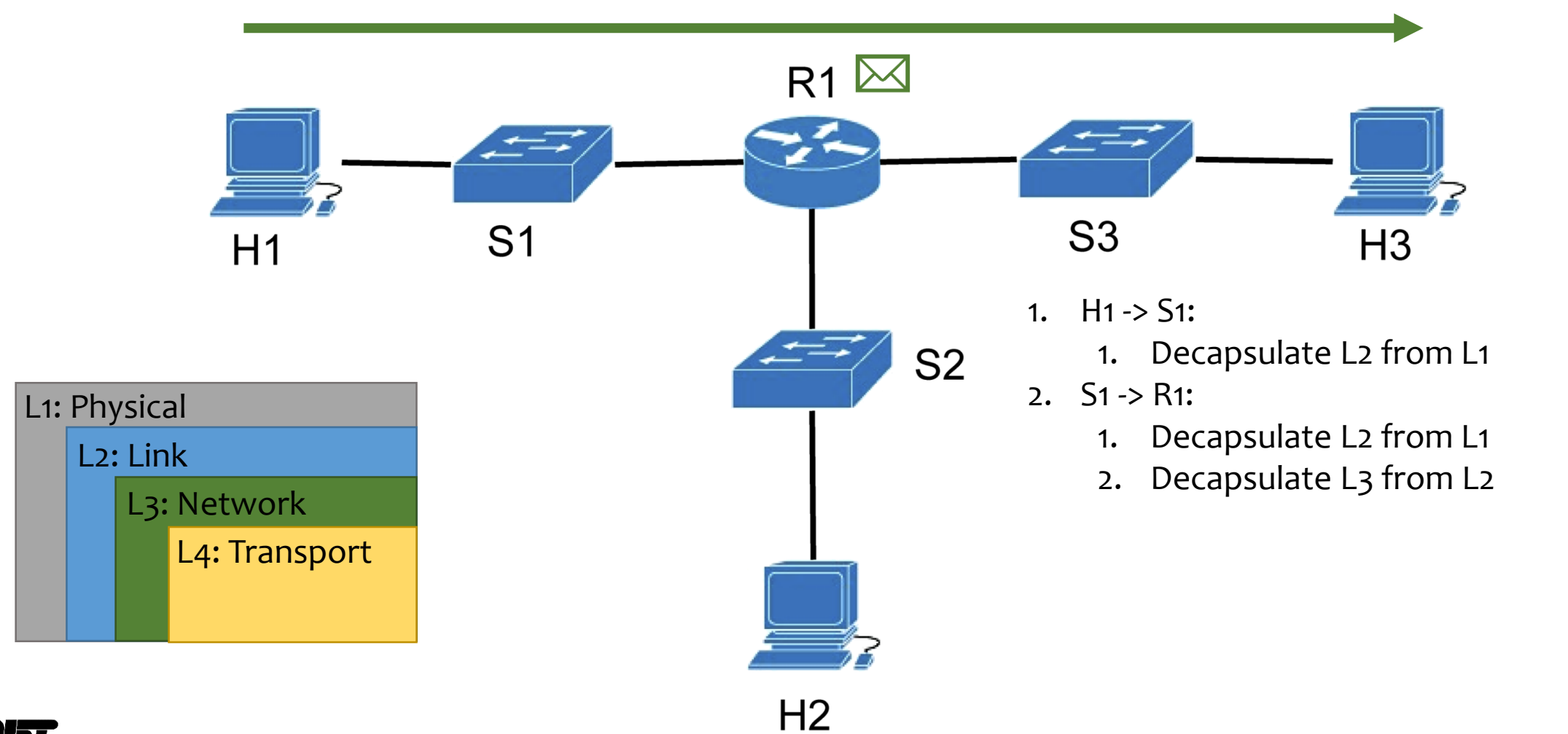

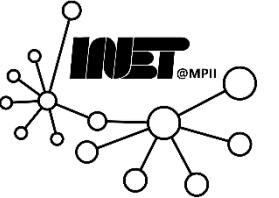

Data Networks **Assignment 1 Assignment 1 Assignment 1 Assignment 1 Assignment 1 A3** 

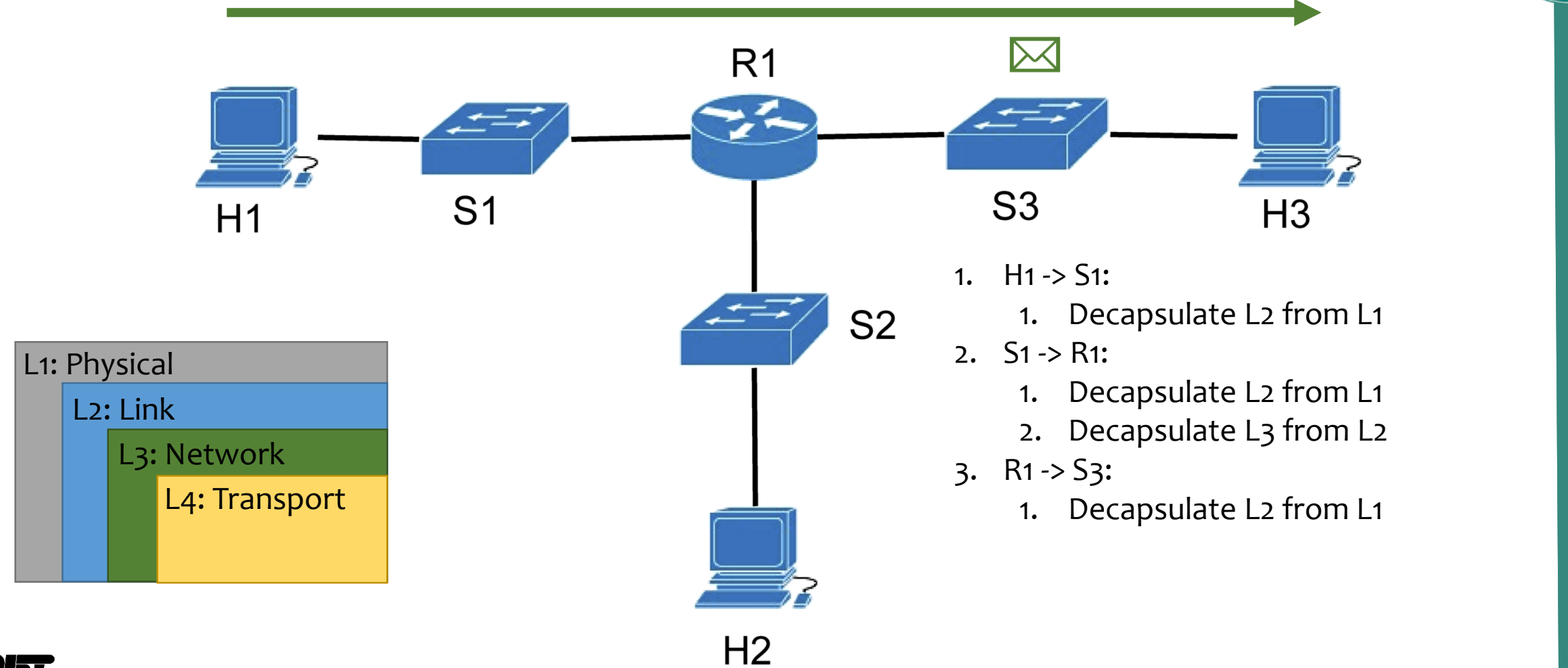

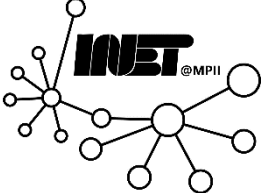

Data Networks **Assignment 1 Assignment 1 Assignment 1 Assignment 1 Assignment 1 A** 

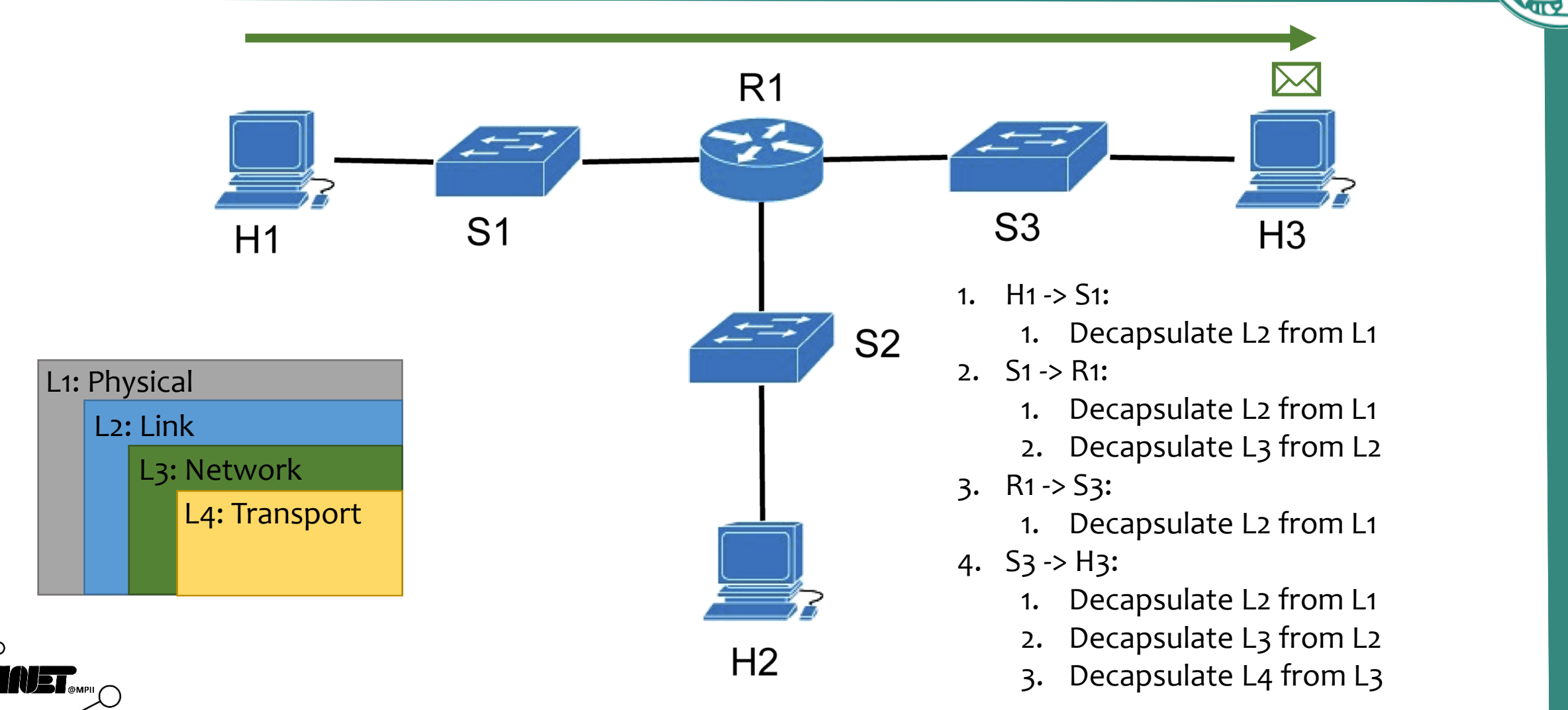

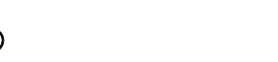

 $\sqrt{2}$ 

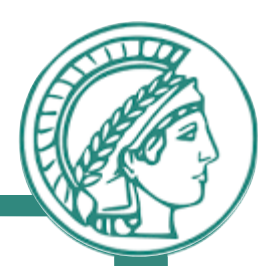

# Questions?

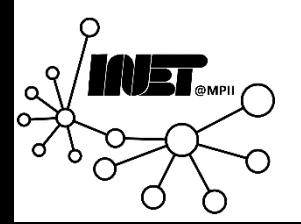

Data Networks **Assignment 1 Assignment 1 Assignment 1 Assignment 1 Assignment 1** 

Select four universities in Germany, four universities in different European countries and four universities in different countries outside of Europe (12 in total). Ensure that they are pingable and record the average time it takes to get a reply from each target (i.e., the RTT).

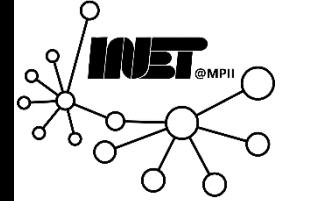

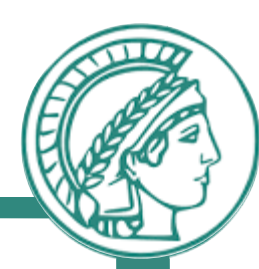

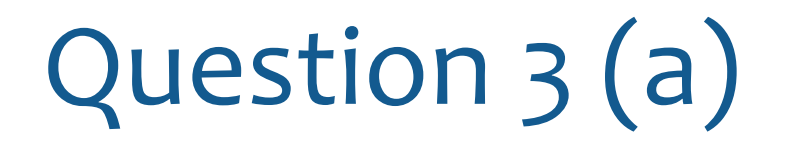

Select four universities in Germany, four universities in different European countries and four universities in different countries outside of Europe (12 in total). Ensure that they are pingable and record the average time it takes to get a reply from each target (i.e., the RTT).

University Domain

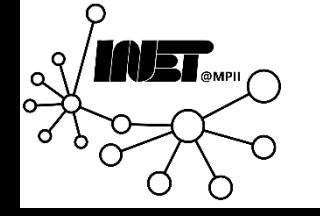

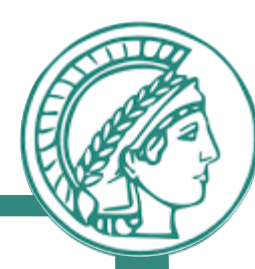

Select four universities in Germany, four universities in different European countries and four universities in different countries outside of Europe (12 in total). Ensure that they are pingable and record the average time it takes to get a reply from each target (i.e., the RTT).

#### University Domain Saarland University

Würzburg

TU Munich tum.de

TU Berlin tu.berlin

uni-saarland.de uni-wuerzburg.de

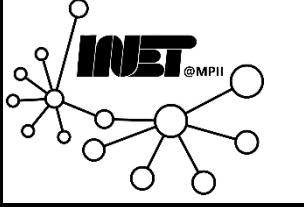

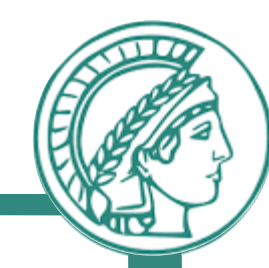

Select four universities in Germany, four universities in different European countries and four universities in different countries outside of Europe (12 in total). Ensure that they are pingable and record the average time it takes to get a reply from each target (i.e., the RTT).

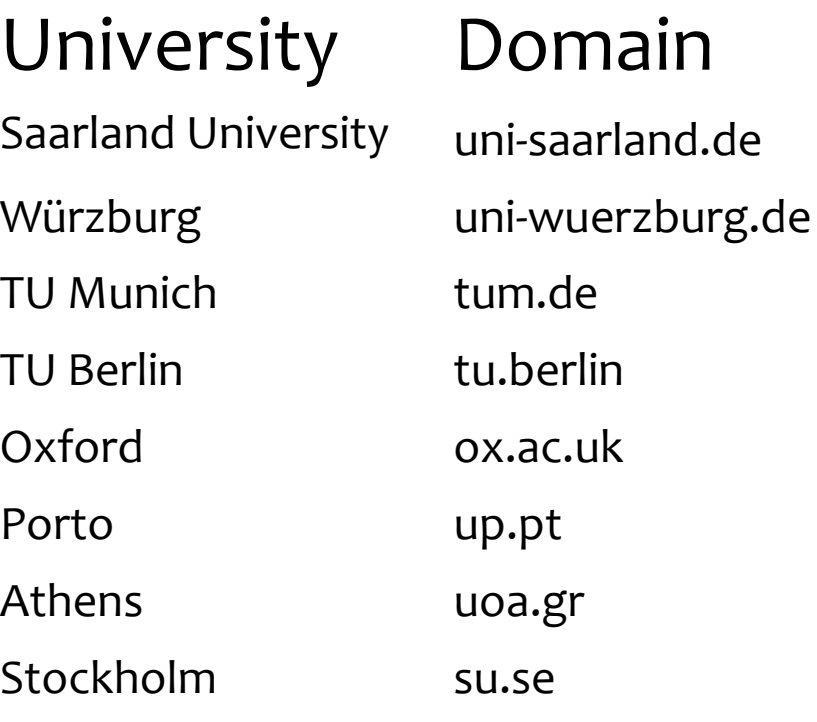

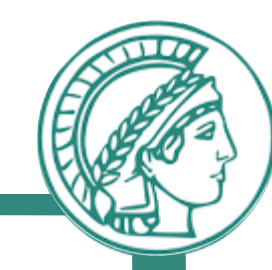

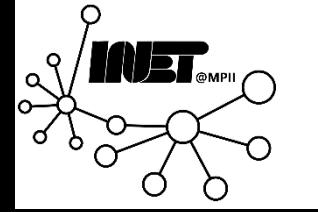

Data Networks **Assignment 1 Assignment 1 CONFERGITER 1 50** 

Select four universities in Germany, four universities in different European countries and four universities in different countries outside of Europe (12 in total). Ensure that they are pingable and record the average time it takes to get a reply from each target (i.e., the RTT).

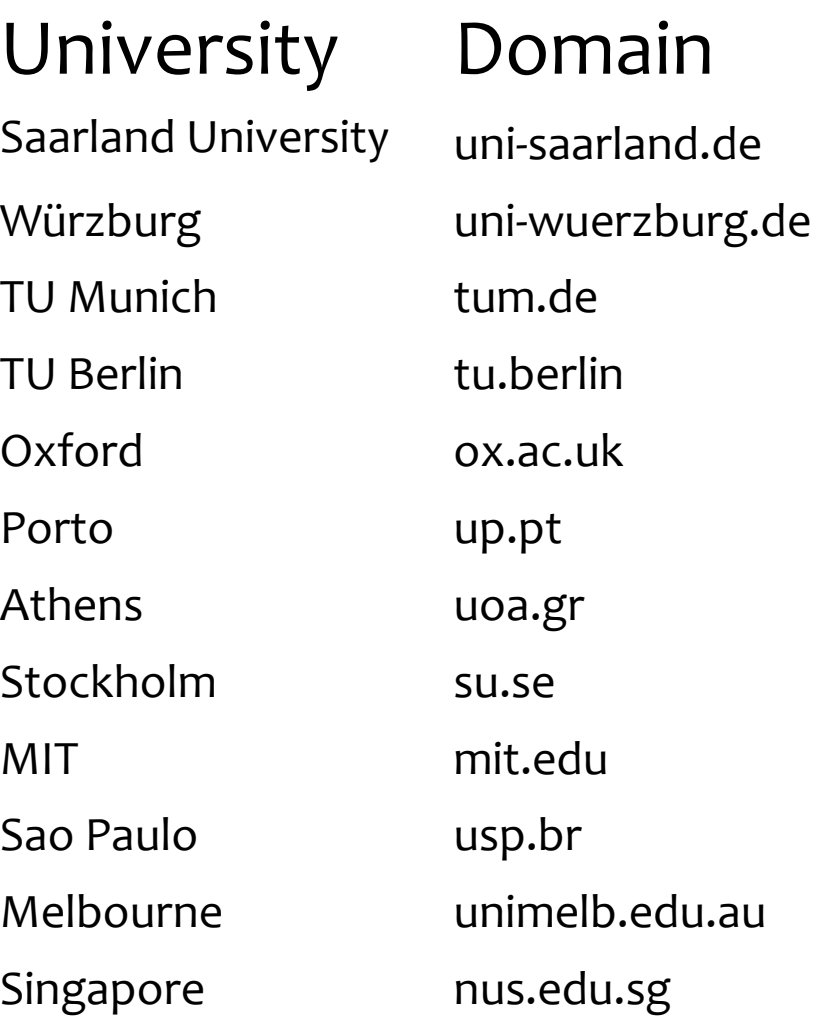

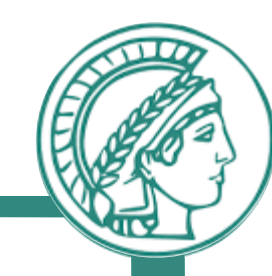

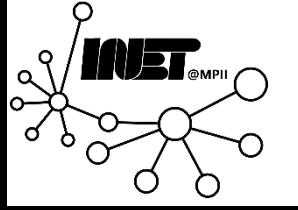

Select four universities in Germany, four universities in different European countries and four universities in different countries outside of Europe (12 in total). Ensure that they are pingable and record the average time it takes to get a reply from each target (i.e., the RTT).

University Domain RTT (ms) Saarland University uni-saarland.de Würzburg uni-wuerzburg.de TU Munich tum.de TU Berlin tu.berlin Oxford ox.ac.uk Porto up.pt Athens uoa.gr Stockholm su.se MIT mit.edu Sao Paulo **usp.br** Melbourne unimelb.edu.au Singapore nus.edu.sg

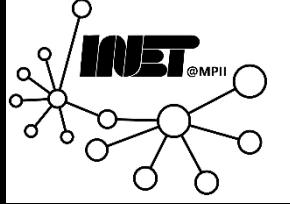

Data Networks **Assignment 1** 52

- › **~\$ ping -c 4 uni-saarland.de**
- › **PING uni-saarland.de (134.96.7.179) 56(84) bytes of data.**
- › **64 bytes from webuni...land.de (134.96.7.179): icmp\_seq=1 ttl=55 time=36.7 ms**
- › **64 bytes from webuni...land.de (134.96.7.179): icmp\_seq=2 ttl=55 time=37.3 ms**
- › **64 bytes from webuni...land.de (134.96.7.179): icmp\_seq=3 ttl=55 time=37.2 ms**
- › **64 bytes from webuni...land.de (134.96.7.179): icmp\_seq=4 ttl=55 time=37.8 ms**
- › **--- uni-saarland.de ping statistics ---**
- › **4 packets transmitted, 4 received, 0% packet loss, time 3003ms**
- › **rtt min/avg/max/mdev = 36.718/37.277/37.830/0.393 ms**

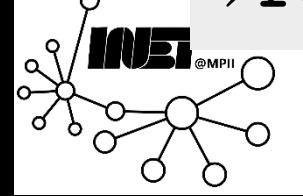

- › **~\$ ping -c 4 uni-saarland.de**
- › **PING uni-saarland.de (134.96.7.179) 56(84) bytes of data.**
- › **64 bytes from webuni...land.de (134.96.7.179): icmp\_seq=1 ttl=55 time=36.7 ms**
- › **64 bytes from webuni...land.de (134.96.7.179): icmp\_seq=2 ttl=55 time=37.3 ms**
- › **64 bytes from webuni...land.de (134.96.7.179): icmp\_seq=3 ttl=55 time=37.2 ms**
- › **64 bytes from webuni...land.de (134.96.7.179): icmp\_seq=4 ttl=55 time=37.8 ms**
- › **--- uni-saarland.de ping statistics ---**
- › **4 packets transmitted, 4 received, 0% packet loss, time 3003ms**
- › **rtt min/avg/max/mdev = 36.718/37.277/37.830/0.393 ms**

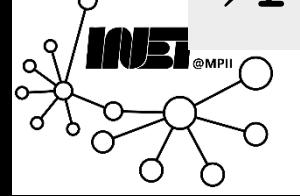

- › **~\$ ping -c 4 uni-saarland.de**
- › **PING uni-saarland.de (134.96.7.179) 56(84) bytes of data.**
- › **64 bytes from webuni...land.de (134.96.7.179): icmp\_seq=1 ttl=55 time=36.7 ms**
- › **64 bytes from webuni...land.de (134.96.7.179): icmp\_seq=2 ttl=55 time=37.3 ms**
- › **64 bytes from webuni...land.de (134.96.7.179): icmp\_seq=3 ttl=55 time=37.2 ms**
- › **64 bytes from webuni...land.de (134.96.7.179): icmp\_seq=4 ttl=55 time=37.8 ms**
- › **--- uni-saarland.de ping statistics ---**
- › **4 packets transmitted, 4 received, 0% packet loss, time 3003ms**
- › **rtt min/avg/max/mdev = 36.718/37.277/37.830/0.393 ms**

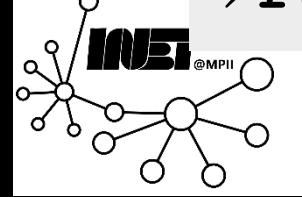

- › **~\$ ping -c 4 uni-saarland.de**
- › **PING uni-saarland.de (134.96.7.179) 56(84) bytes of data.**
- › **64 bytes from webuni...land.de (134.96.7.179): icmp\_seq=1 ttl=55 time=36.7 ms**
- › **64 bytes from webuni...land.de (134.96.7.179): icmp\_seq=2 ttl=55 time=37.3 ms**
- › **64 bytes from webuni...land.de (134.96.7.179): icmp\_seq=3 ttl=55 time=37.2 ms**
- › **64 bytes from webuni...land.de (134.96.7.179): icmp\_seq=4 ttl=55 time=37.8 ms**
- › **--- uni-saarland.de ping statistics ---**
- › **4 packets transmitted, 4 received, 0% packet loss, time 3003ms**
- › **rtt min/avg/max/mdev = 36.718/37.277/37.830/0.393 ms**

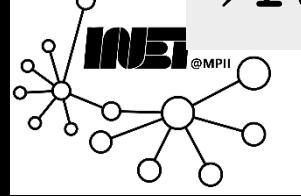

- › **~\$ ping -c 4 uni-saarland.de**
- › **PING uni-saarland.de (134.96.7.179) 56(84) bytes of data.**
- › **64 bytes from webuni...land.de (134.96.7.179): icmp\_seq=1 ttl=55 time=36.7 ms**
- › **64 bytes from webuni...land.de (134.96.7.179): icmp\_seq=2 ttl=55 time=37.3 ms**
- › **64 bytes from webuni...land.de (134.96.7.179): icmp\_seq=3 ttl=55 time=37.2 ms**
- › **64 bytes from webuni...land.de (134.96.7.179): icmp\_seq=4 ttl=55 time=37.8 ms**
- › **--- uni-saarland.de ping statistics ---**
- › **4 packets transmitted, 4 received, 0% packet loss, time 3003ms**
- › **rtt min/avg/max/mdev = 36.718/37.277/37.830/0.393 ms**

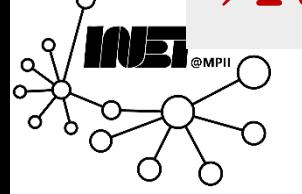

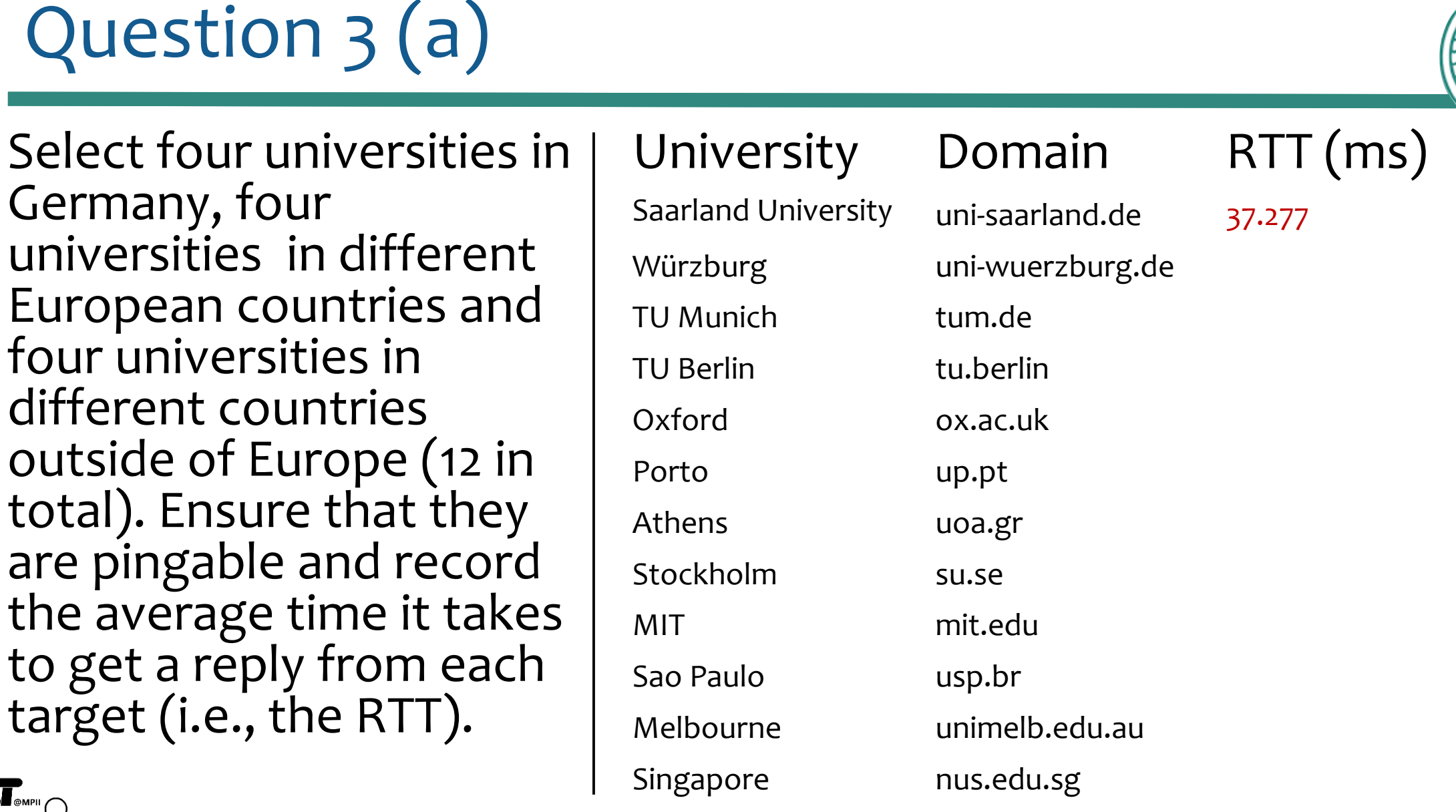

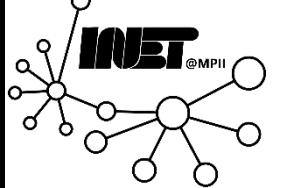

Data Networks **Assignment 1 Assignment 1** 

- › **ping -c 4 uni-wuerzburg.de**
- › **PING wrz1114.rz.uni-wuerzburg.de (132.187.1.114) 56(84) bytes of data.**
- › **--- wrz1114.rz.uni-wuerzburg.de ping statistics ---**
- › **4 packets transmitted, 0 received, 100% packet loss, time 3008ms**

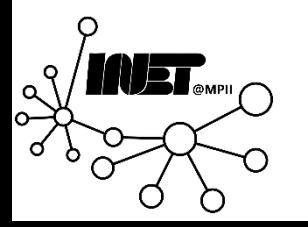

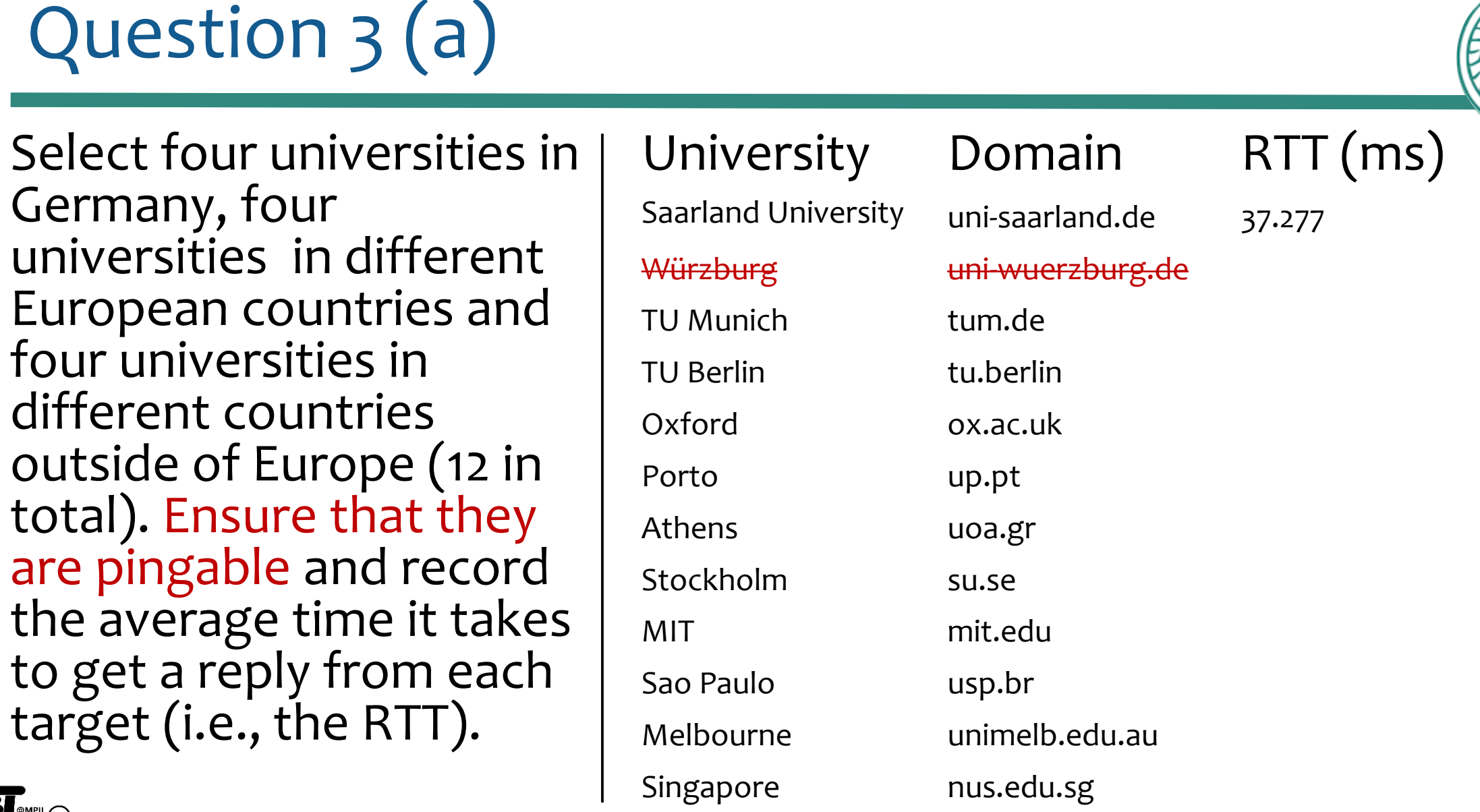

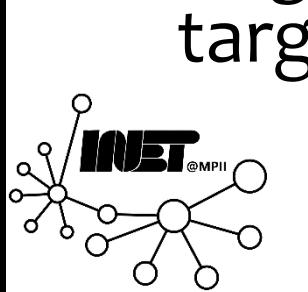

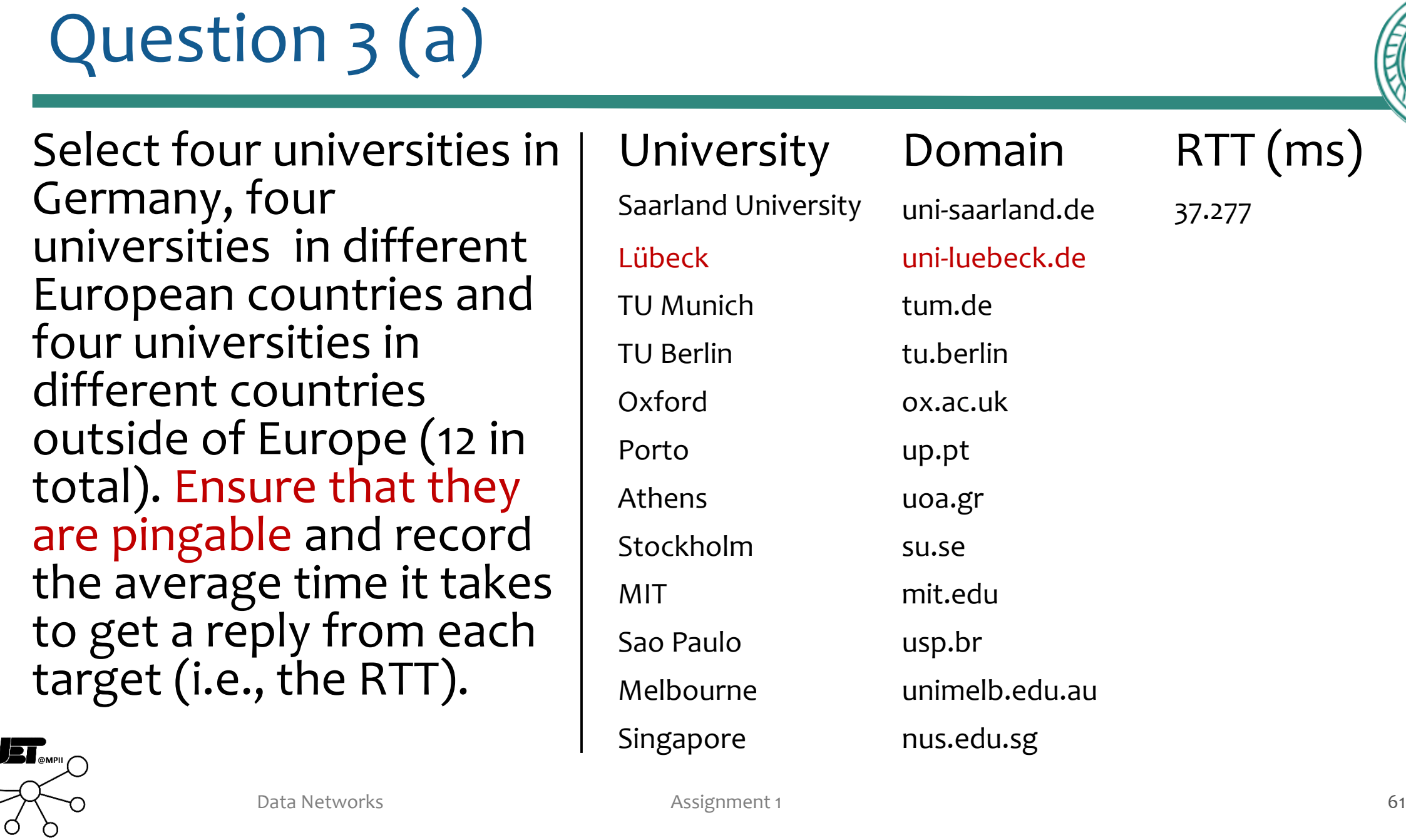

-Q

L

Germany, four universities in different European countries and four universities in different countries outside of Europe (12 in total). Ensure that they are pingable and record the average time it takes to get a reply from each target (i.e., the RTT).

Question 3 (a) Select four universities in

#### University Domain RTT (ms) Saarland University uni-saarland.de 37.277 Lübeck uni-luebeck.de 30.095 TU Munich tum.de TU Berlin tu.berlin Oxford ox.ac.uk Porto up.pt Athens uoa.gr Stockholm su.se MIT mit.edu Sao Paulo **usp.br** Melbourne unimelb.edu.au Singapore nus.edu.sg

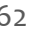

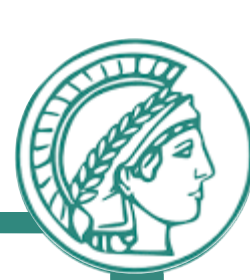

Select four universities in Germany, four universities in different European countries and four universities in different countries outside of Europe (12 in total). Ensure that they are pingable and record the average time it takes to get a reply from each target (i.e., the RTT).

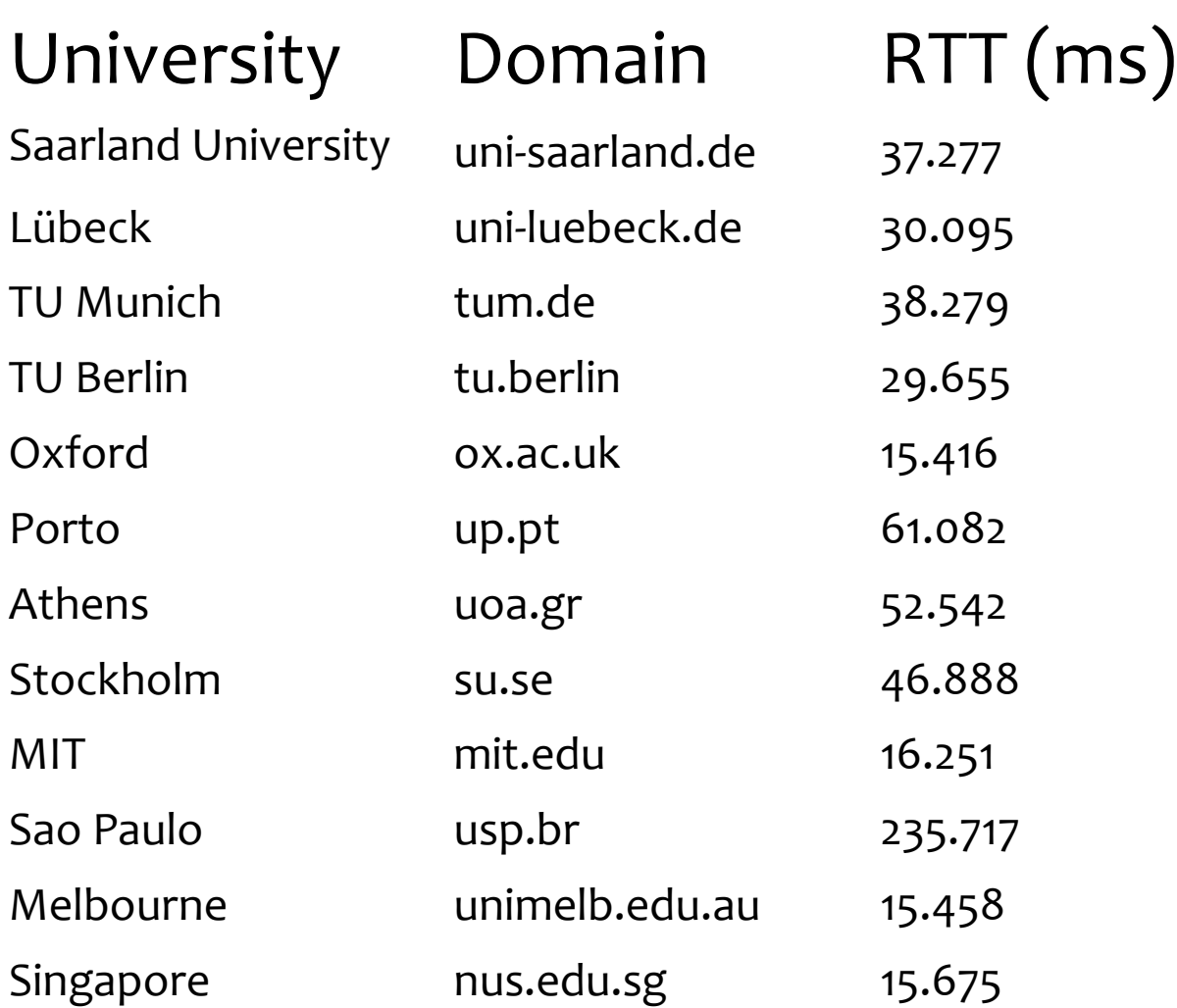

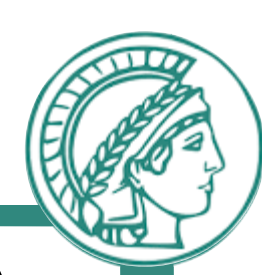

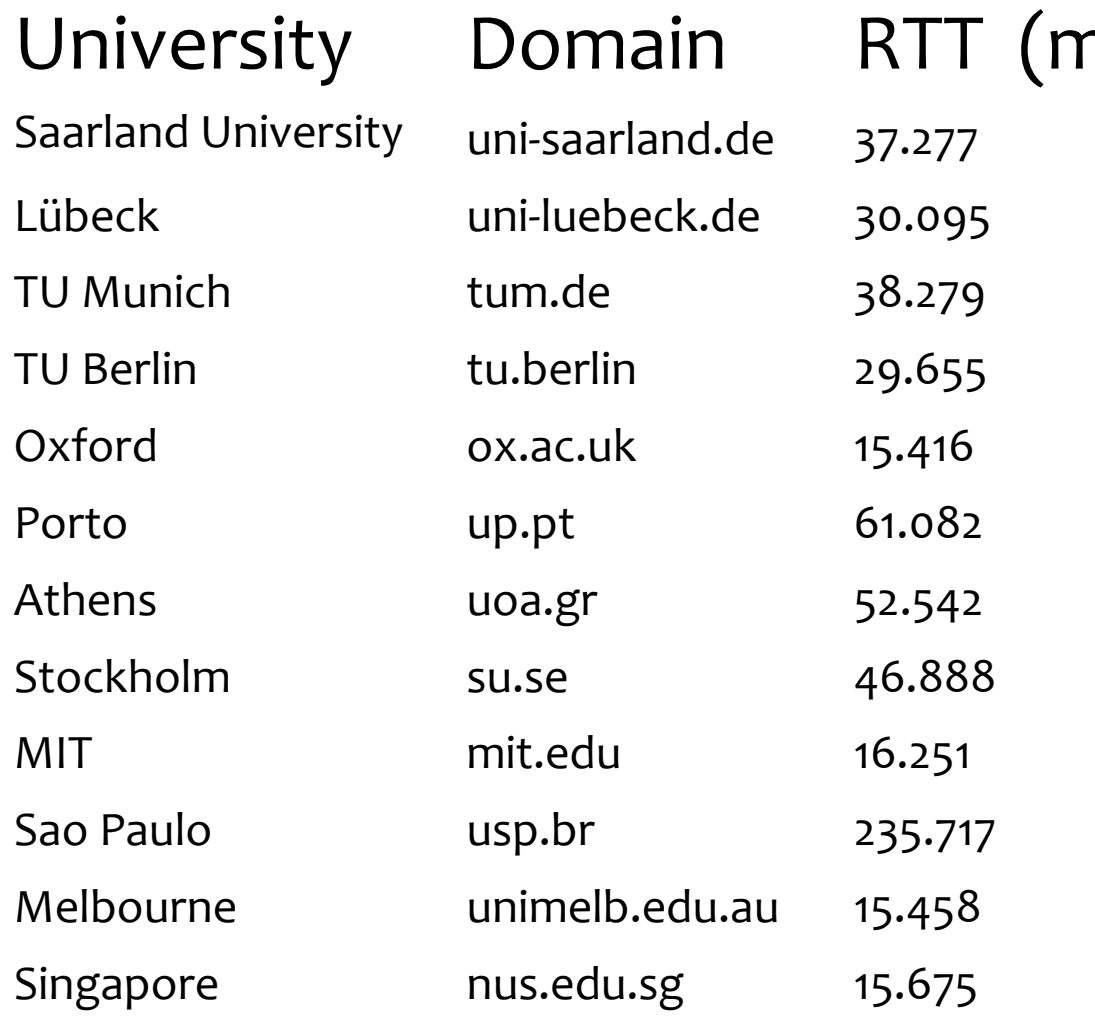

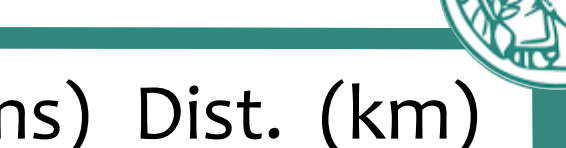

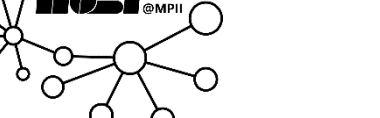

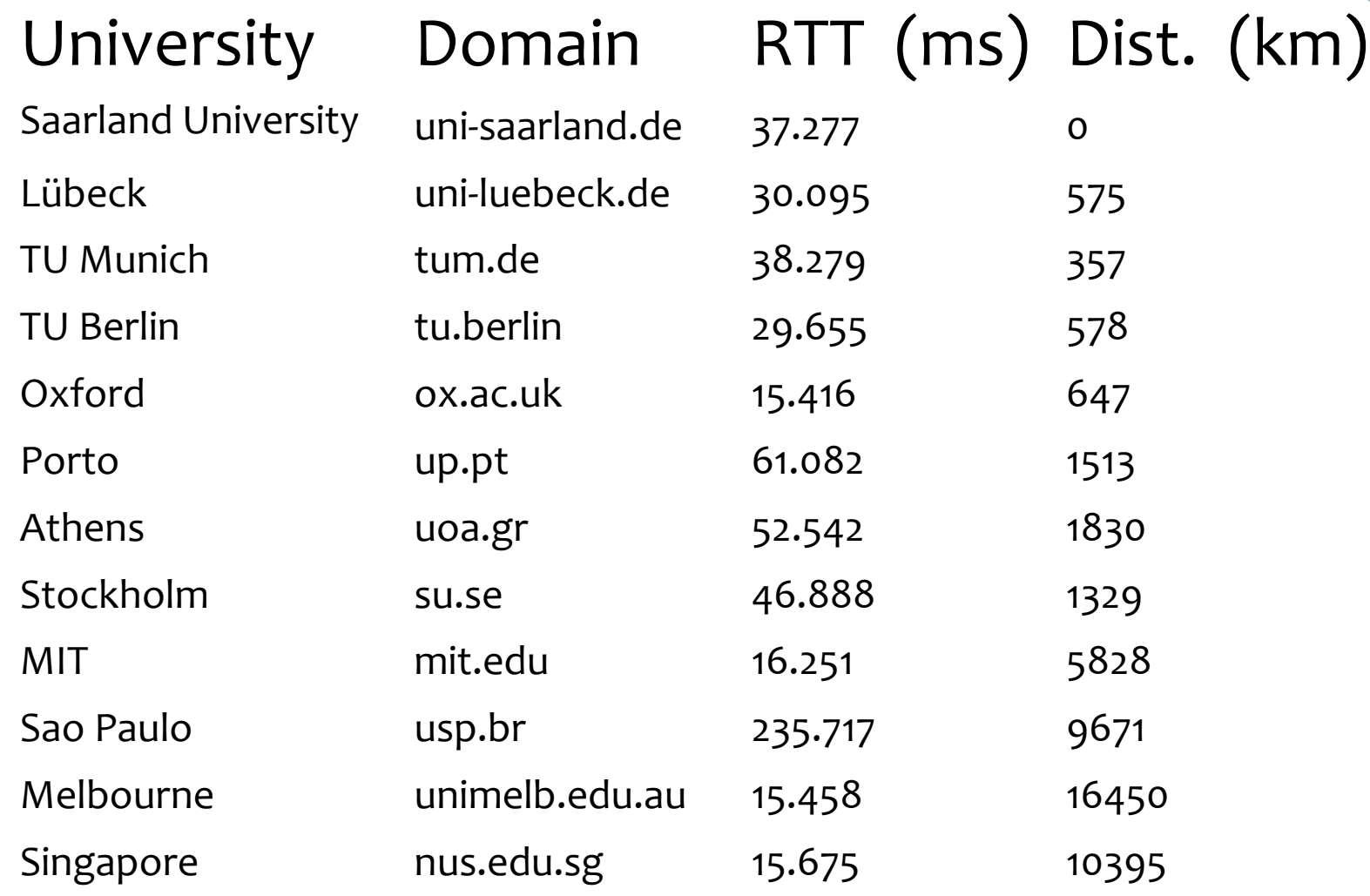

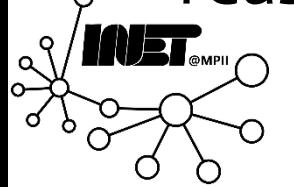

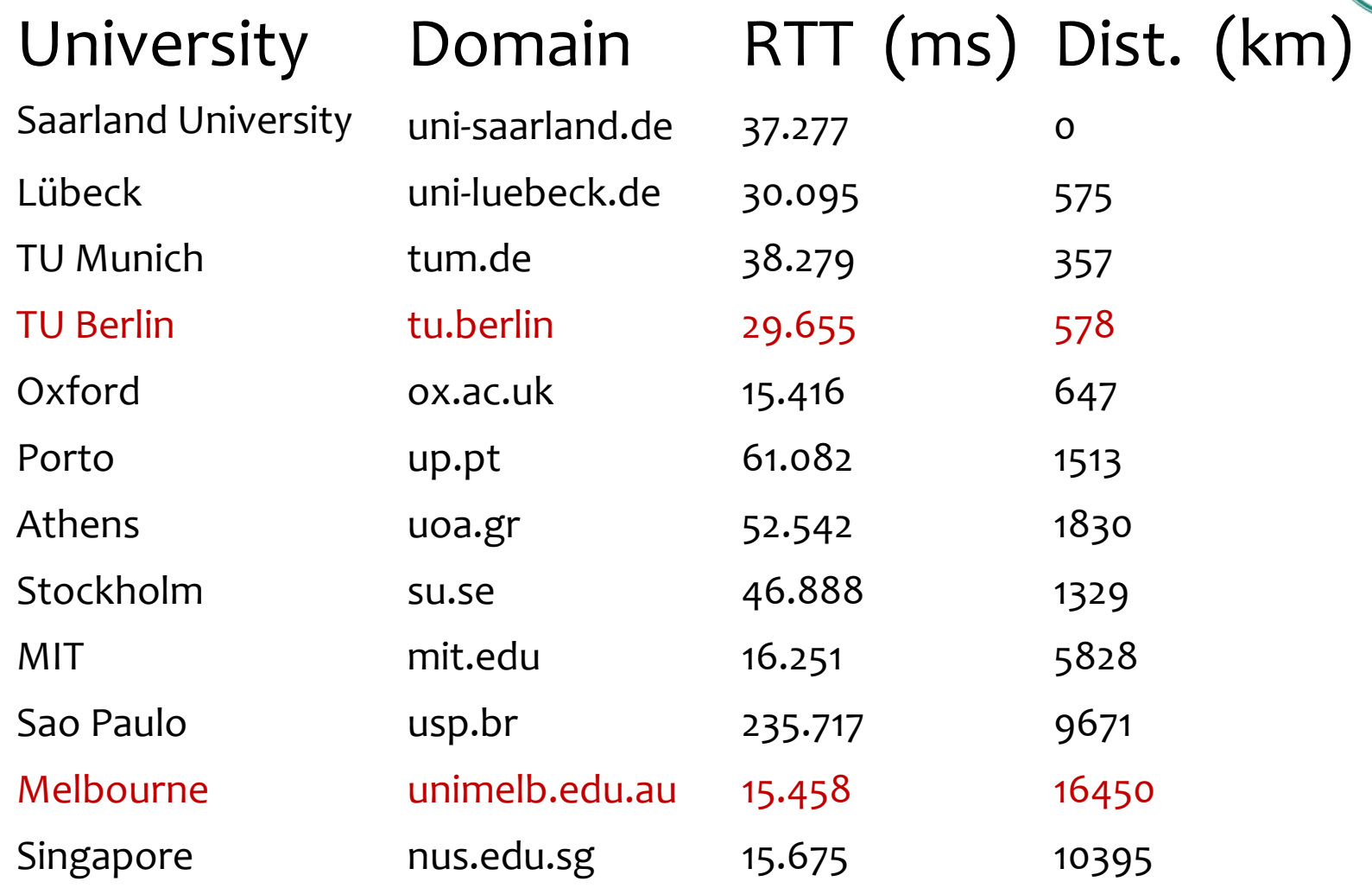

- –Technology: Faster Servers, Cold-Starts, Better Cables, Routing Quirks, ...
- –Global distribution: The **responding** server can be geographically closer than the city (e.g. when using CDNs)
- –Measurement: Average time distorted by outliers (e.g. random, queuing delays)

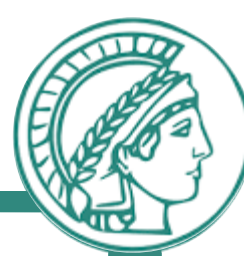

As the last thing to do, use your favorite tool to visualize the data and plot the RTT measured in (a) against the distance determined in part (b), showing the distance on the x-axis and the RTT on the y-axis. Make sure that you label the axes and use a legend.

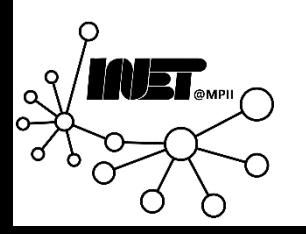

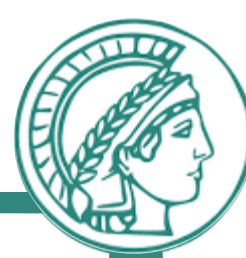

As the last thing to do, use your favorite tool to visualize the data and plot the RTT measured in (a) against the distance determined in part (b), showing the distance on the x-axis and the RTT on the y-axis. Make sure that you label the axes and use a legend.

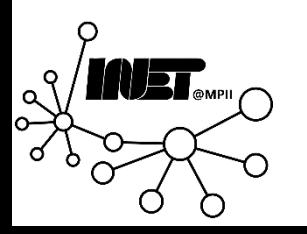

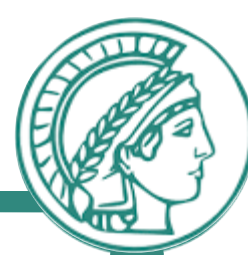

As the last thing to do, use your favorite tool to visualize the data and plot the RTT measured in (a) against the distance determined in part (b), showing the distance on the x-axis and the RTT on the y-axis. Make sure that you label the axes and use a legend.

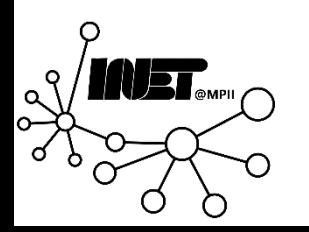

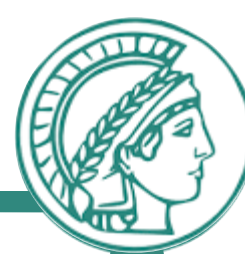

As the last thing to do, use your favorite tool to visualize the data and plot the RTT measured in (a) against the distance determined in part (b), showing the distance on the x-axis and the RTT on the y-axis. Make sure that you label the axes and use a legend.

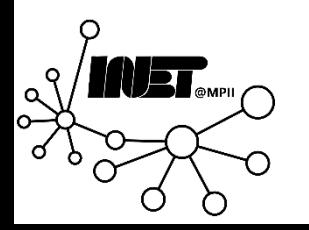

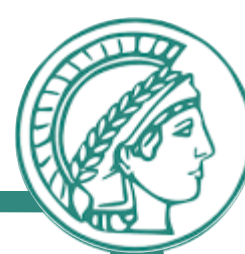

As the last thing to do, use your favorite tool to visualize the data and plot the RTT measured in (a) against the distance determined in part (b), showing the distance on the x-axis and the RTT on the y-axis. Make sure that you label the axes and use a legend.

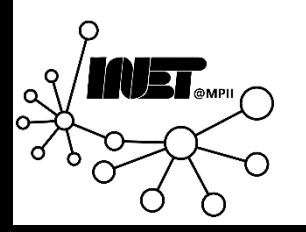
#### Question 3 (c)

- **1. import pandas as pd**
- **2. import matplotlib.pyplot as plt**
- **3. import seaborn as sns**
- **4. df = pd.read\_csv('ping.csv')**
- **5. fig, ax = plt.subplots()**
- **6. sns.scatterplot(data=df, x='Distance', y='RTT', hue='University')**
- **7. plt.show()**

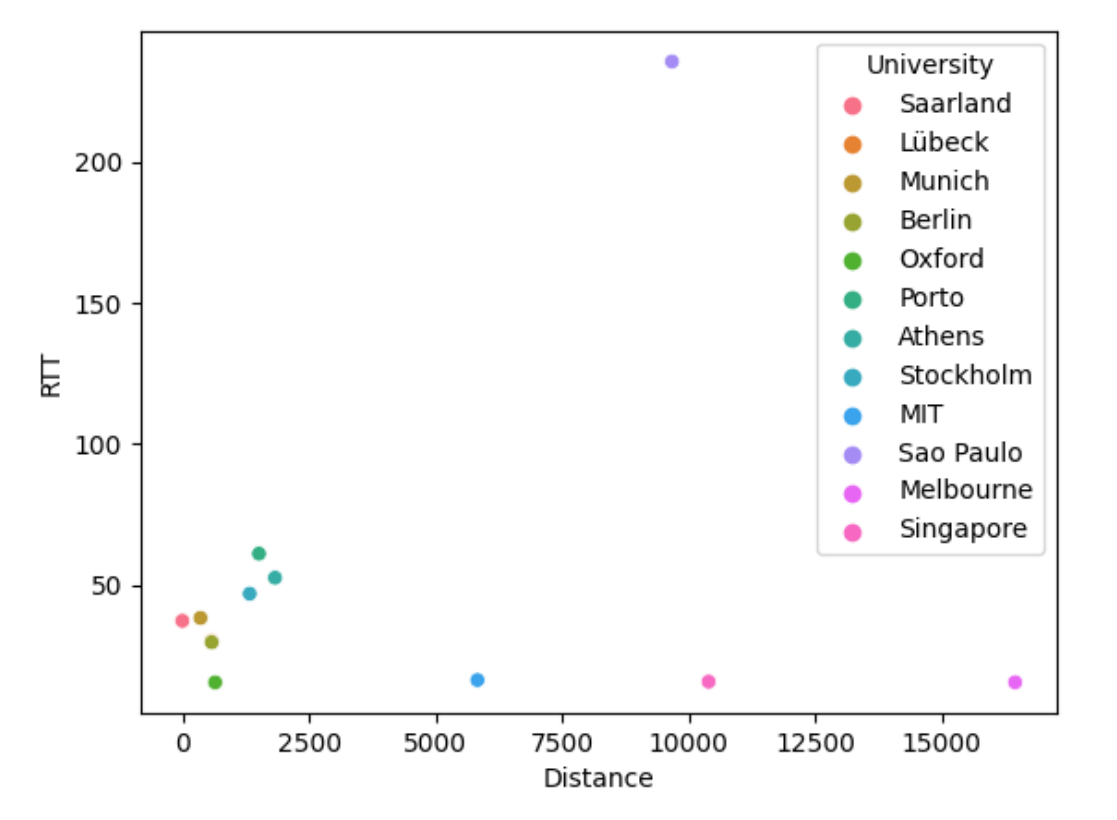

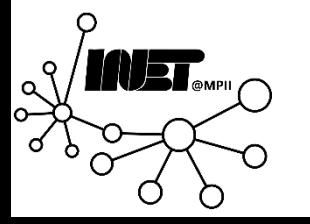

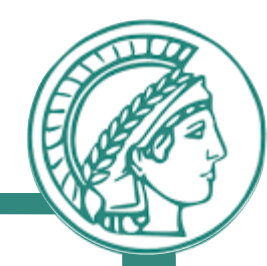

#### Question 3 (c)

**1. import pandas as pd**

- 
- **2. import matplotlib.pyplot as plt** Ping results of universities **3. import seaborn as sns** University Saarland **4. df = pd.read\_csv('ping.csv')** Lübeck 200 Munich Berlin **5. fig, ax = plt.subplots()** Oxford **6. sns.scatterplot(data=df, x='Distance'**  $\frac{6}{5}$  150 Porto **y='RTT', hue='University')** Average RTT Athens **7. ax.set\_xlabel('Distance (km)')** Stockholm MIT **8. ax.set\_ylabel('Average RTT (ms)')** 100 Sao Paulo **9. ax.set\_title('Ping results of**  Melbourne Singapore **universities') 10. plt.show()**50  $\mathbf 0$ 2500 5000 7500 10000 12500 15000 Distance (km)

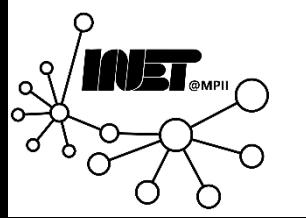

#### Question 3 (c)

- **1. import pandas as pd**
- **2. import matplotlib.pyplot as plt**
- **3. import seaborn as sns**
- **4. df = pd.read\_csv ('ping.csv' )**
- **5. fig, ax = plt.subplots()**
- **6. sns.scatterplot (data=df, x ='Distance', y ='RTT' , hue ='University' )**
- **7. ax.set\_xlabel ('Distance (km)' )**
- **8. ax.set\_ylabel ('Average RTT (ms)' )**
- **9. ax.set\_title ('Ping results of universities' )**
- **10. ax.yaxis.grid (color ='gray', linestyle ='dashed' )**
- **11. ax.xaxis.grid (color ='gray', linestyle ='dashed' )**
- **12. plt.show()**

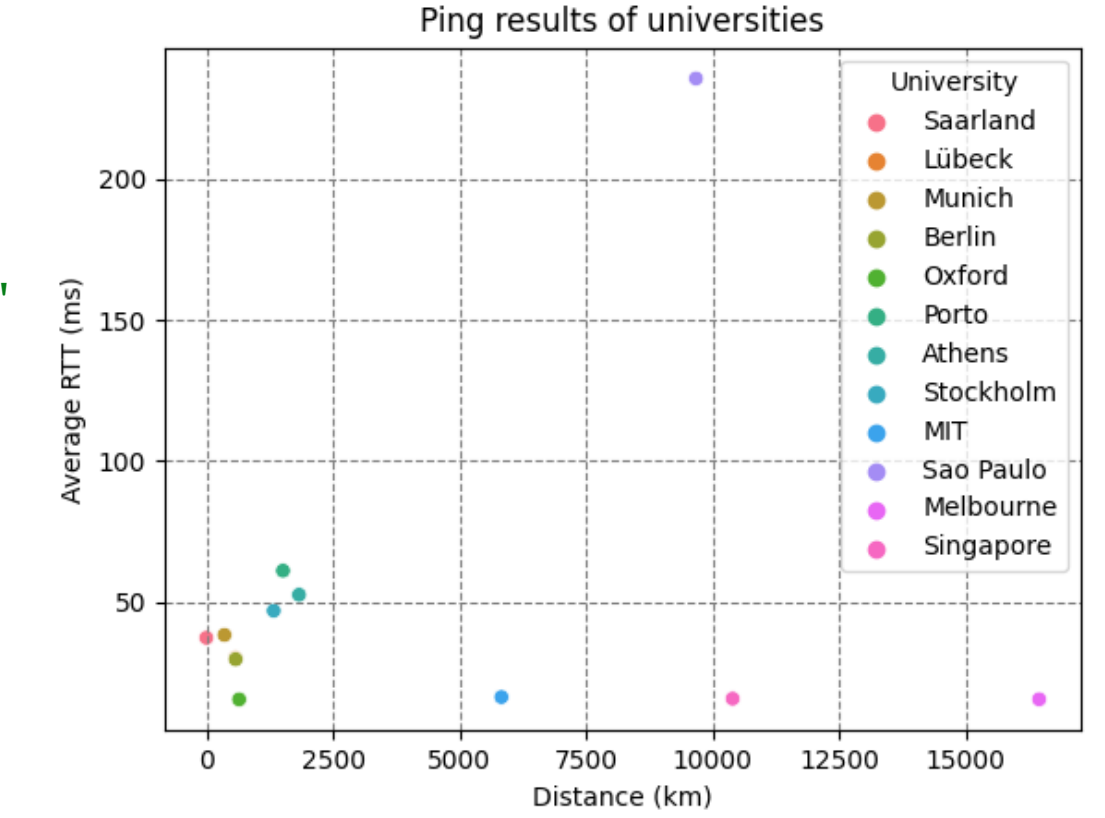

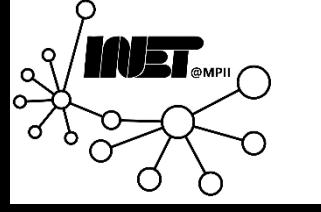

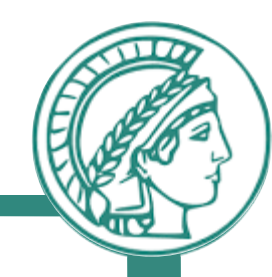

#### **1. import pandas as pd 2. import matplotlib.pyplot as plt 3. import seaborn as sns**

Question 3 (c)

- **4. df = pd.read\_csv ('ping.csv' )**
- **5. fig, ax = plt.subplots()**
- **6. sns.scatterplot (data=df, x ='Distance', y ='RTT', hue ='Region' )**
- **7. ax.set\_xlabel ('Distance (km)' )**
- **8. ax.set\_ylabel ('Average RTT (ms)' )**
- **9. ax.set\_title ('Ping results of universities by region' )**
- **10. ax.yaxis.grid (color ='gray', linestyle ='dashed' )**
- **11. ax.xaxis.grid (color ='gray', linestyle ='dashed' )**
- **12. plt.show()**

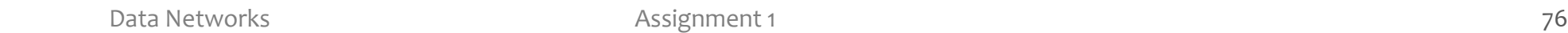

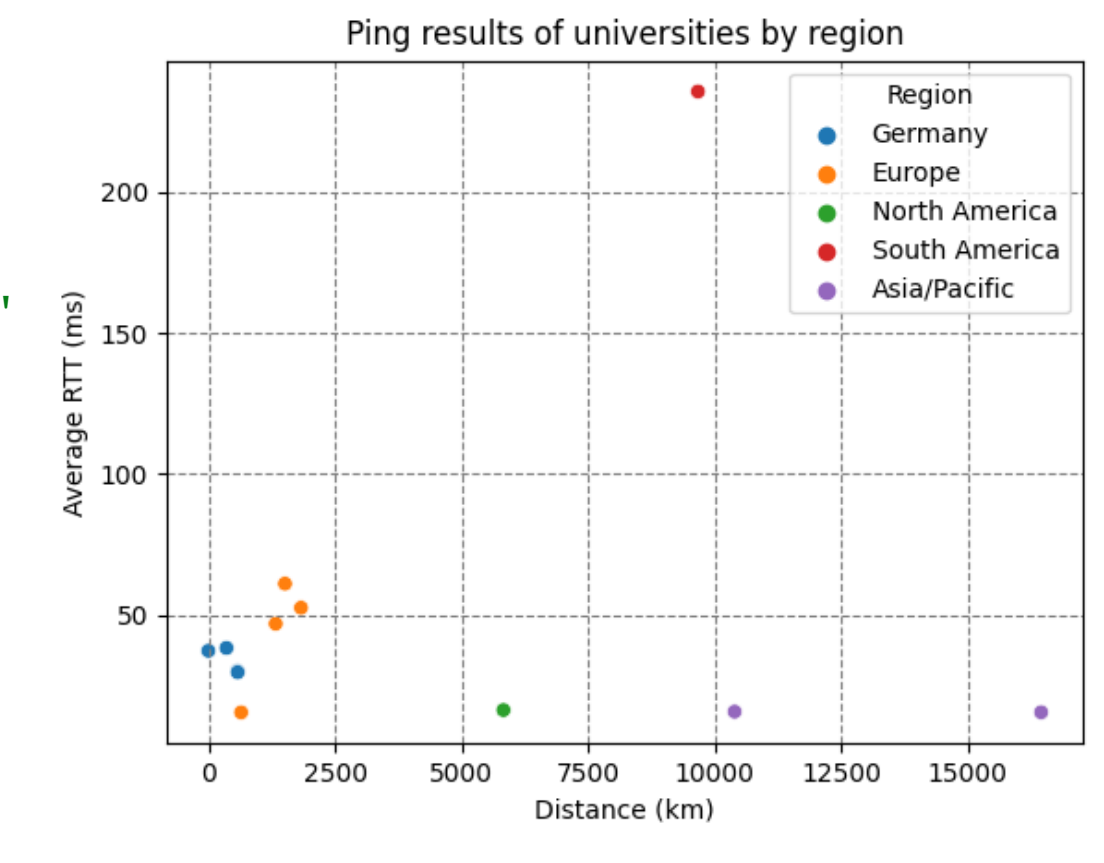

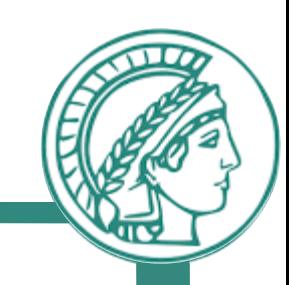

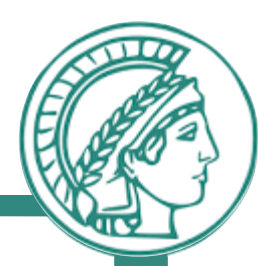

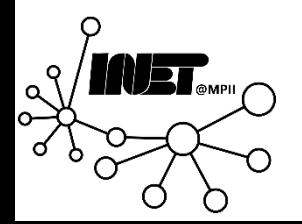

Data Networks **Assignment 1 Assignment 1 Assignment 1** *Assignment 1 Assignment 1* 

#### Question 4 (a)

 $\bullet$  A sends a packet of 250 bytes to  $C$ , measuring an RTT of 20  $ms.$  How many milliseconds of the RTT are made up of queueing delays? A

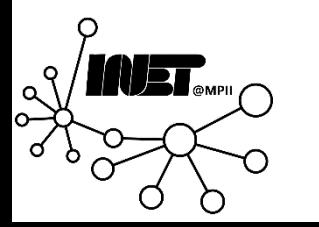

L 1

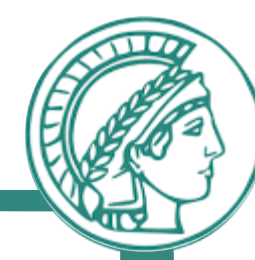

C

L 3

#### Question 4 (a)

 $\bullet$  A sends a packet of 250 *bytes* to  $C$ , measuring an RTT of 20  $ms$ . How many milliseconds of the RTT are made up of queueing delays? A

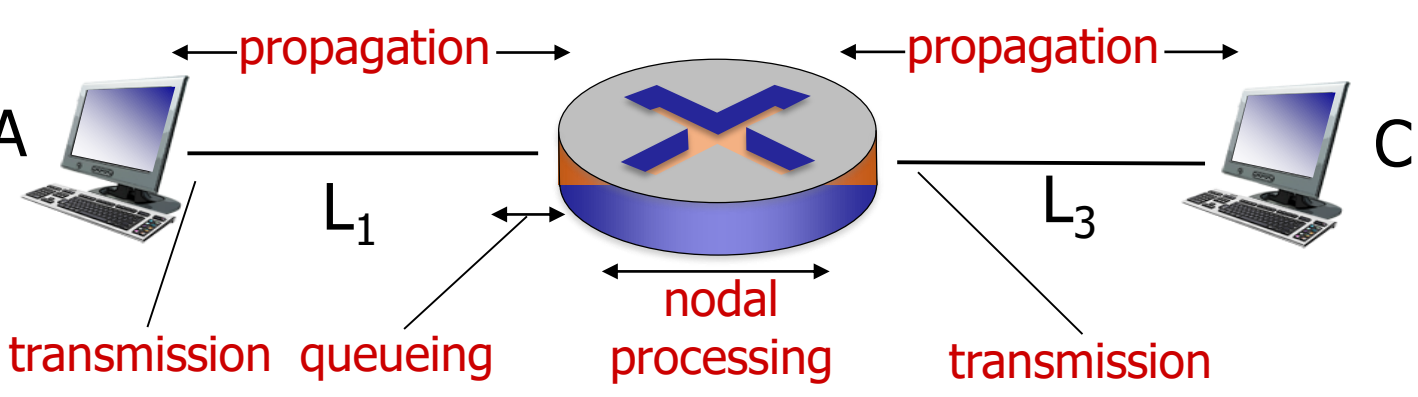

$$
d_{total} = d_{proc} + 2d_{trans} + d_{queue} + d_{prop}
$$

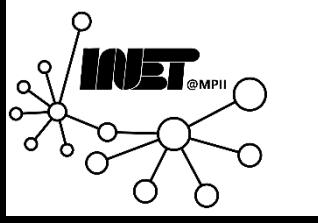

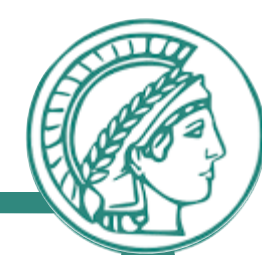

## Question 4 (a)

- $\bullet$  A sends a packet of 250 *bytes* to  $C$ , measuring an RTT of  $20$   $ms$ .
- Assume a nodal processing delay of  $0$  ms
- Assume a bandwidth of 2 Mbit/s =  $2 * 10^6$  bit/s
- Link lengths of  $1 \ km$  for  $L_1$ and  $300$  km for  $L_3$
- Assume a signal propagation speed of  $10^8 m/s$
- All replies have the same size as the outgoing packet

$$
d_{total} = d_{proc} + 2d_{trans} + d_{queue} + d_{prop}
$$
  
\n
$$
d_{queue} = d_{total} - d_{proc} - 2d_{trans} - d_{prop}
$$
  
\n
$$
d_{total} = \frac{1}{2}RT = \frac{1}{2} * 20ms = 10ms
$$
  
\n
$$
d_{proc} = 0ms
$$
  
\n
$$
d_{trans} = \frac{Size}{Bandwidth} = \frac{8 * 250 bit}{2 * 10^6 \frac{bit}{s}} = 1ms
$$
  
\n
$$
d_{prop} = \frac{L_1 + L_3}{Speed} = \frac{301km}{10^8 m/s} \approx 3ms
$$
  
\n
$$
d_{queue} = 10ms - 0ms - 2ms - 3ms = 5ms
$$

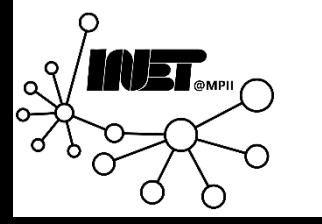

 $\rightarrow$  2  $*$   $d_{queue}$  = 10ms are made up of queuing delays

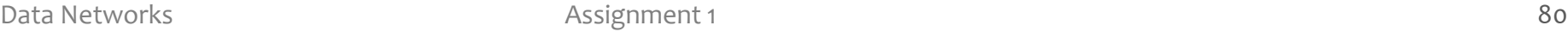

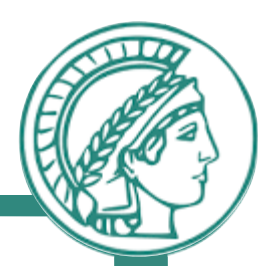

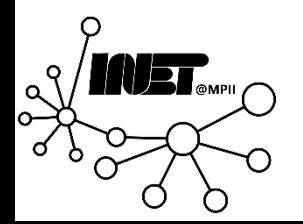

Data Networks **Assignment 1 Assignment 1 Assignment 1 81** 

### Question 4 (b)

- $\bullet$  C sends a packet to A, measuring an RTT of 65  $ms$ .
- What was the approximate size of the packet assuming empty queues this time?

$$
d_{trans} = \frac{Size}{Bandwidth}
$$
  
\n
$$
d_{total} = d_{proc} + 2d_{trans} + d_{queue} + d_{prop}
$$
  
\n
$$
d_{trans} = \frac{(d_{total} - d_{proc} - d_{queue} - d_{prop})}{2}
$$

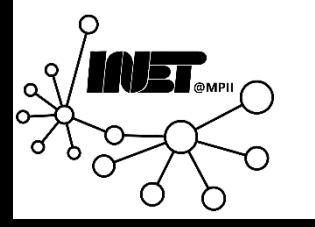

## Question 4 (b)

- $\bullet$  C sends a packet to A, measuring an RTT of 65  $ms$ .
- What was the approximate size of the packet assuming empty queues this time?
- Assume a nodal processing delay of  $0$  ms
- The propagation delay stays unchanged  $3 ms$
- Assume a bandwidth of 2 Mbit/s =  $2 * 10^6$  bit/s

$$
d_{trans} = \frac{Size}{Bandwidth} = \frac{Size}{2 * 10^6 \text{ bit/s}}
$$
  
\n
$$
d_{total} = d_{proc} + 2d_{trans} + d_{queue} + d_{prop}
$$
  
\n
$$
d_{trans} = \frac{(d_{total} - d_{proc} - d_{queue} - d_{prop})}{2}
$$
  
\n
$$
d_{trans} = \frac{(32.5 \text{ms} - 0 \text{ms} - 0 \text{ms} - 3 \text{ms})}{2}
$$
  
\n
$$
d_{trans} = 14.75 \text{ms} = \frac{size}{2 * 10^6 \text{ bit/s}}
$$
  
\nsize = 29500 bit ≈ 3,687 byte

 $\rightarrow$  The packet size is 3687 byte

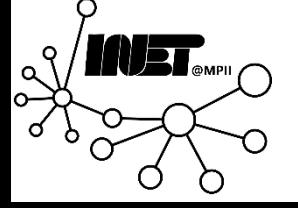

### Question 4 (c)

- $\bullet$  *B* sends a packet of 1000 bytes to  $C$  and measures an  $\widetilde{RTT}$  of 32  $ms.$
- Calculate a theoretical upper bound for the length of the line  $L_2$ .

$$
d_{prop} = \frac{L_2 + L_3}{Speed}
$$
  
\n
$$
d_{total} = d_{proc} + 2d_{trans} + d_{queue} + d_{prop}
$$
  
\n
$$
d_{prop} = d_{total} - d_{proc} - 2d_{trans} - d_{queue}
$$

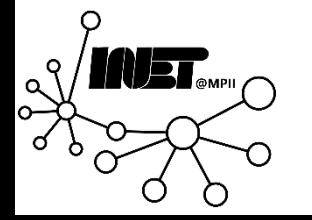

## Question 4 (c)

- $\bullet$  *B* sends a packet of 1000 bytes to  $C$  and measures an  $\overline{RTT}$  of 32  $\overline{ms}$ .
- Calculate a theoretical upper bound for the length of the line  $L_2$ .
- Assume a nodal processing delay of  $0$  ms
- Assume a queueing delay of  $0$  m.s
- Assume a signal propagation speed of  $10^8 m/s$
- Link lengths of 1  $km$  for  $L_1$ and  $300$  km for  $L_3$

 $d_{prop} =$  $L_2 + L_3$ Speed  $d_{total} = d_{proc} + 2d_{trans} + d_{queue} + d_{prop}$  $d_{prop} = d_{total} - d_{proc} - 2d_{trans} - d_{queue}$  $d_{prop} = 16 ms - 0 ms -$ 8 ∗ 1000  $2 * 10^6$  bit/s  $-0ms$  $d_{prop} = 8 ms$ 

 $L_2 = 500km$ 

 $\rightarrow$   $L_2$  can be up to 500 km long

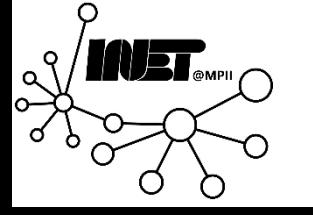

Data Networks **Assignment 1 Assignment 1 Assignment 1 85** 

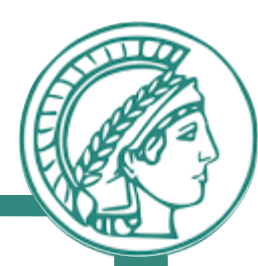

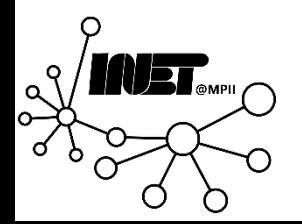

Data Networks **Assignment 1 Assignment 1 Assignment 1 86** 

### Question 5 (a)

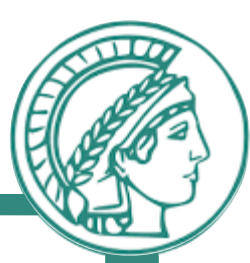

Choose an application layer protocol that is NOT listed below: SMTP, POP3, IMAP, SSH, FTP(S), HTTP(S), DNS.

Start some research on the chosen protocol and try to briefly discuss it along the following lines:

a) In 3-4 sentences, summarize its purpose and basic functionality

NTP is a protocol that allows the synchronization of system clocks in a network.

NTP Servers sync to a reference clock or other servers, NTP clients sync their internal clocks to servers.

NTP also specifies a format to exchange messages containing the times and algorithms on how to adjust the internal clock.

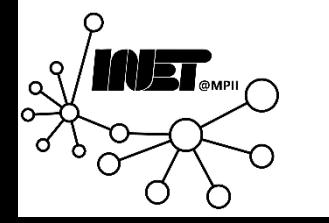

#### Question 5 (b)

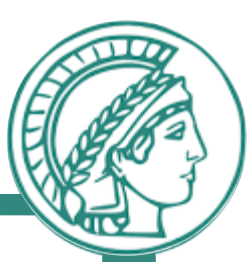

Choose an application layer protocol that is NOT listed below: SMTP, POP3, IMAP, SSH, FTP(S), HTTP(S), DNS.

Start some research on the chosen protocol and try to briefly discuss

it along the following lines:

b) Which transport layer protocol does it use? Is the application layer protocol standardized? Can you find the standard?

NTP uses UDP NTPv4 (RFC5905) is a proposed standard NTPv3 (RFC1305) is a draft standard

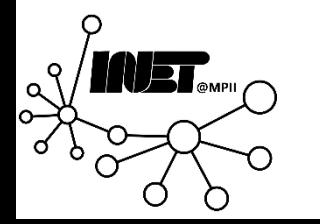

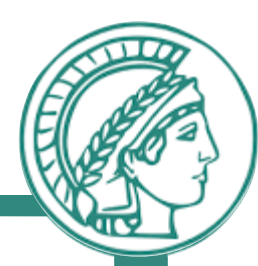

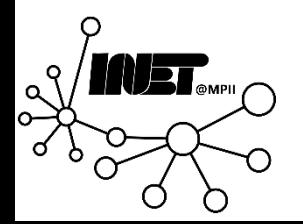

Data Networks **Assignment 1** 89

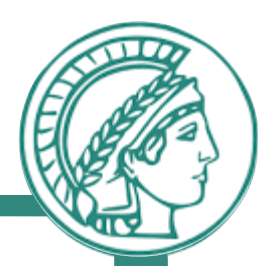

## Feedback?

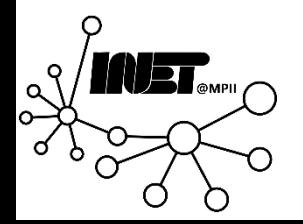

Data Networks **Assignment 1** 90